# **Introduction to 8086 Assembly**

### **Lecture 10**

**Passing Arguments, Calling Conventions, Local Variables**

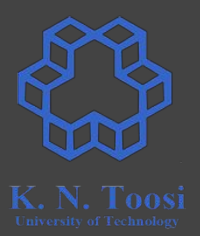

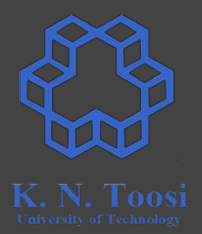

1. Use registers

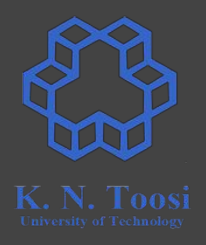

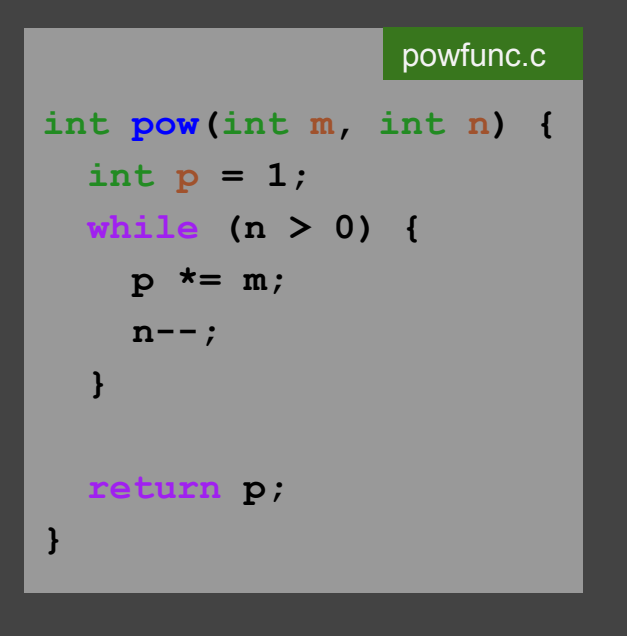

Write a subprogram taking m, n as a state of the moveby 3 and powfunc1.asm arguments, returning **m n**

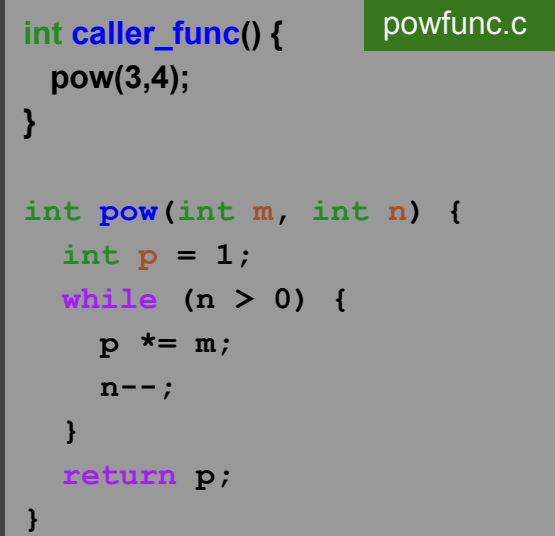

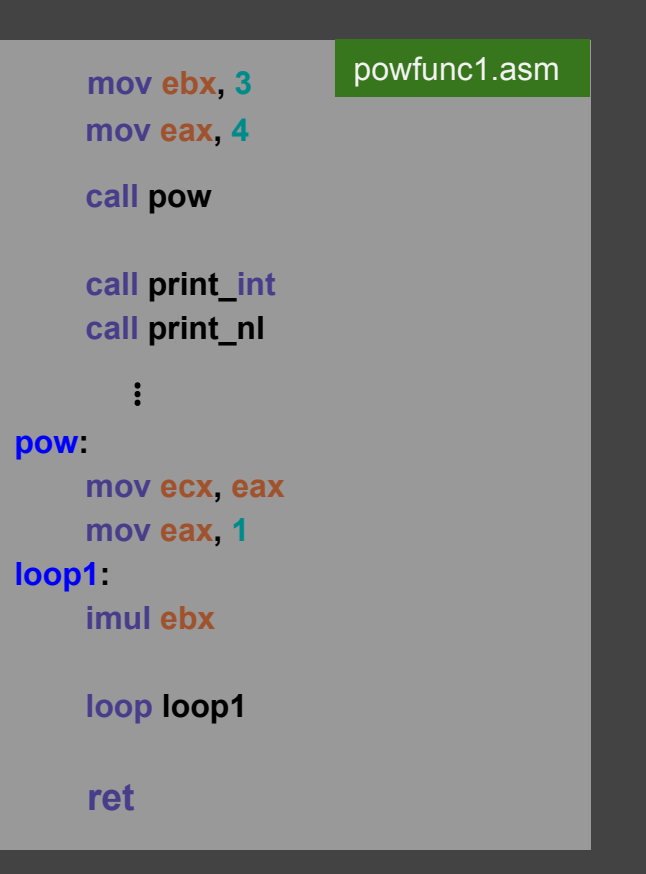

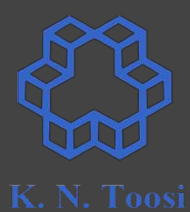

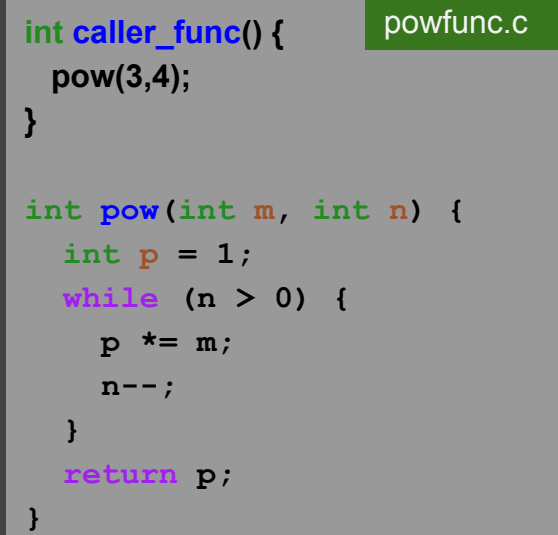

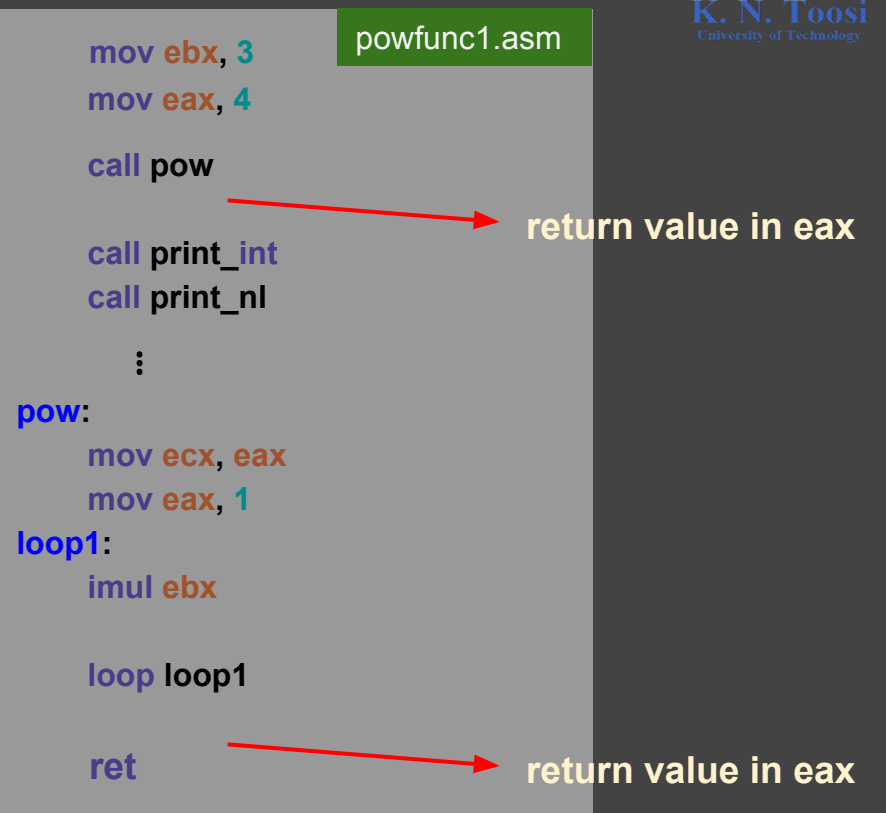

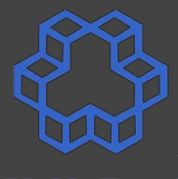

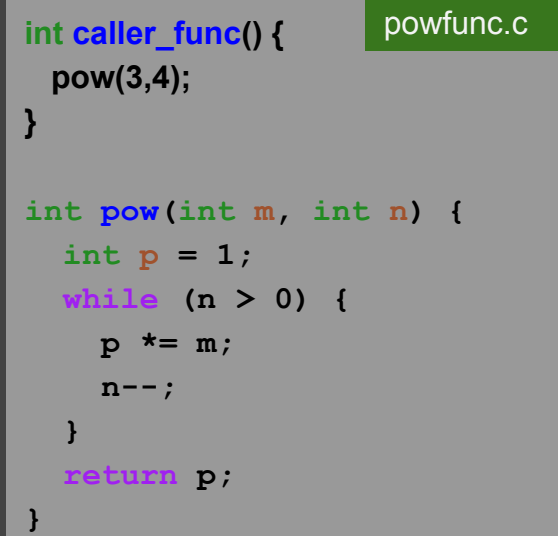

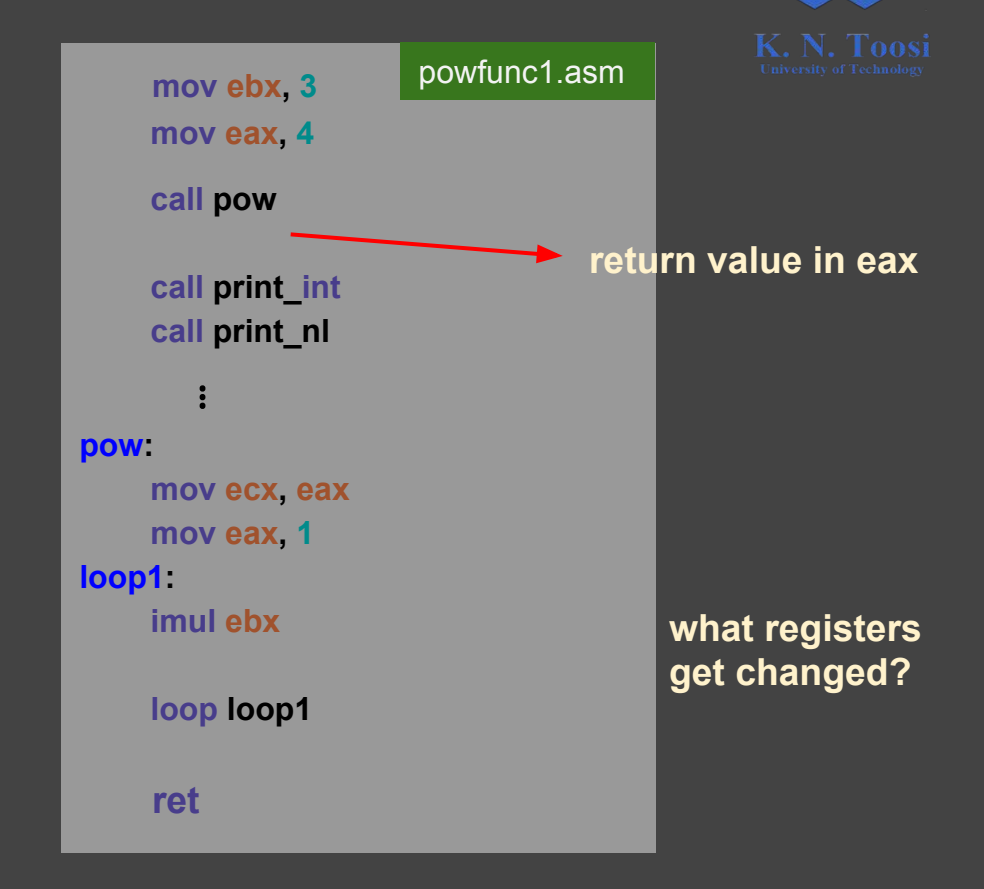

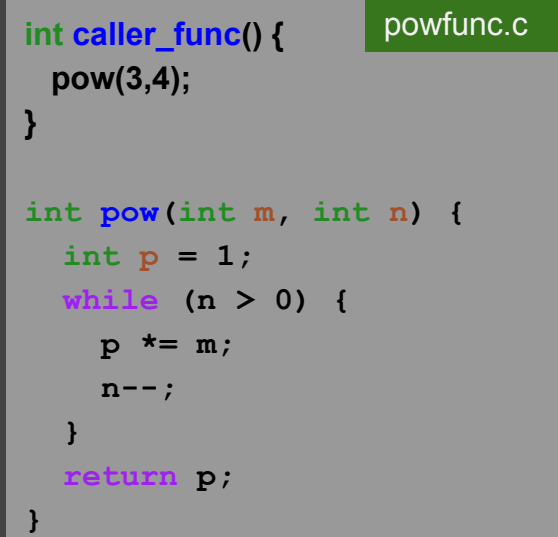

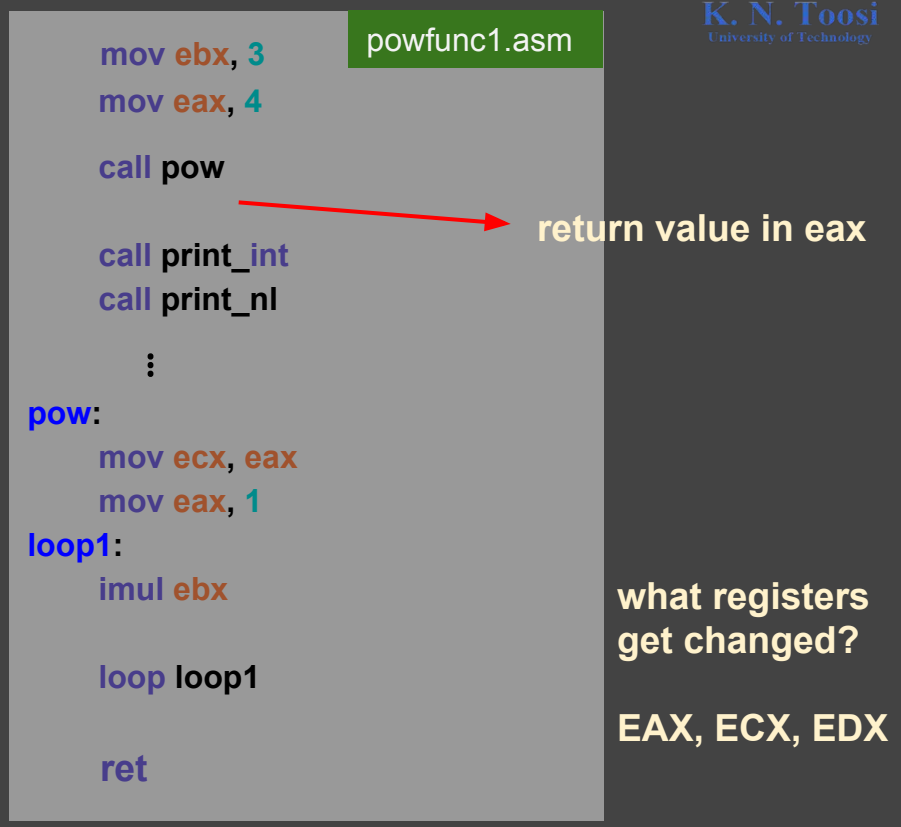

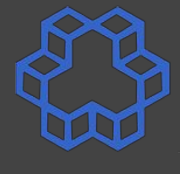

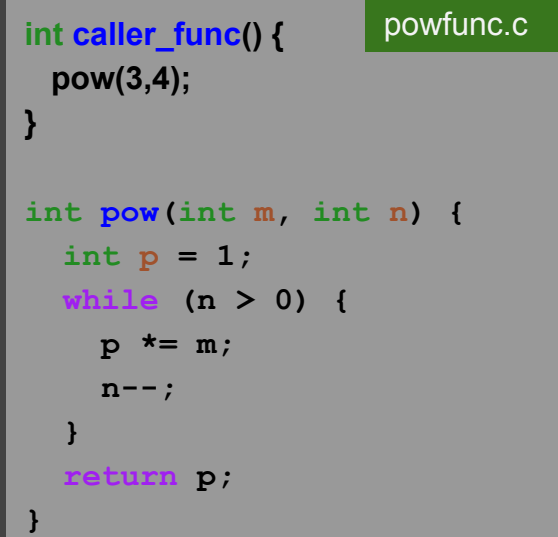

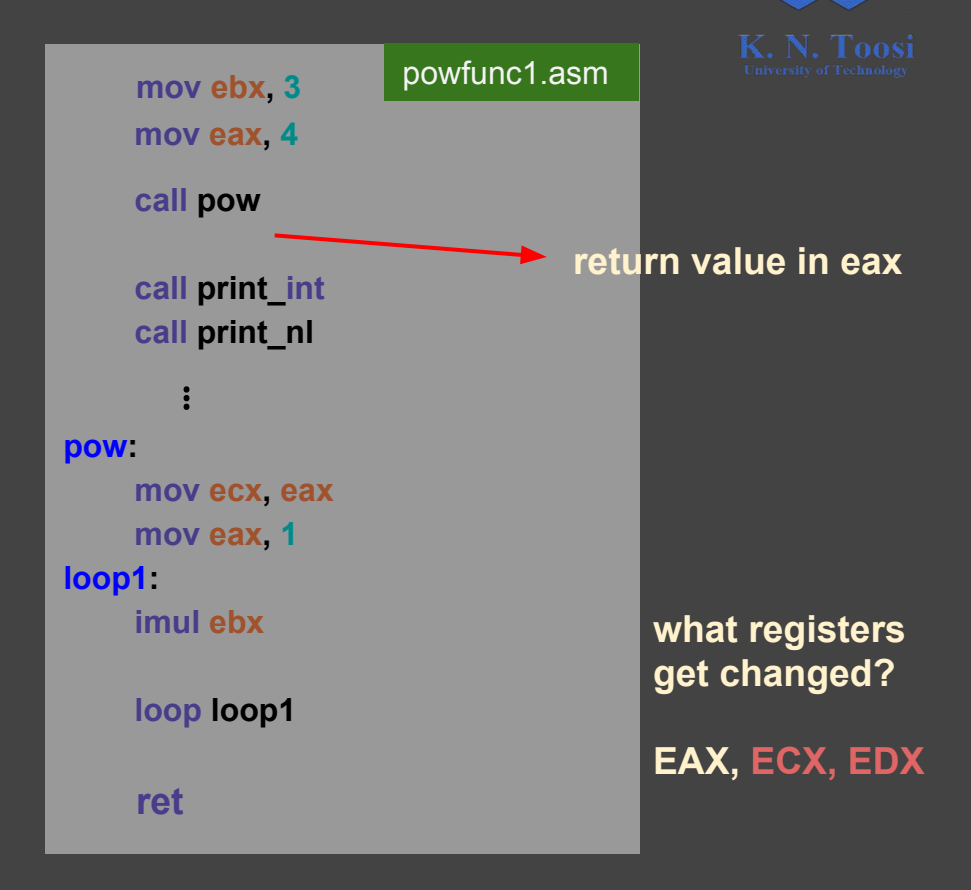

Write a subprogram taking m, n as arguments, returning **m n**

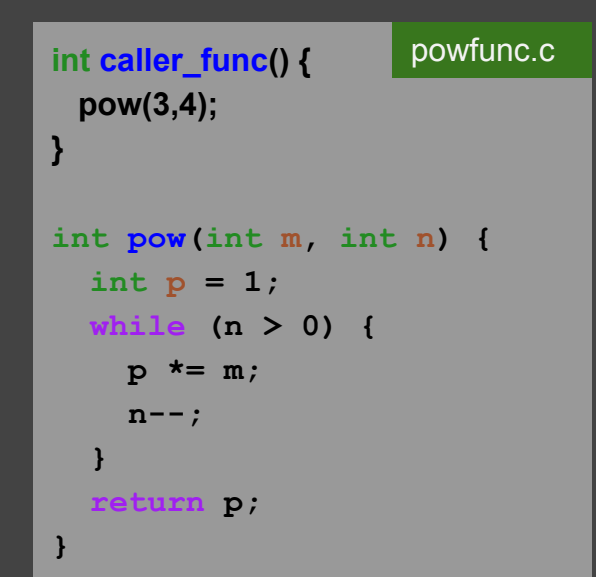

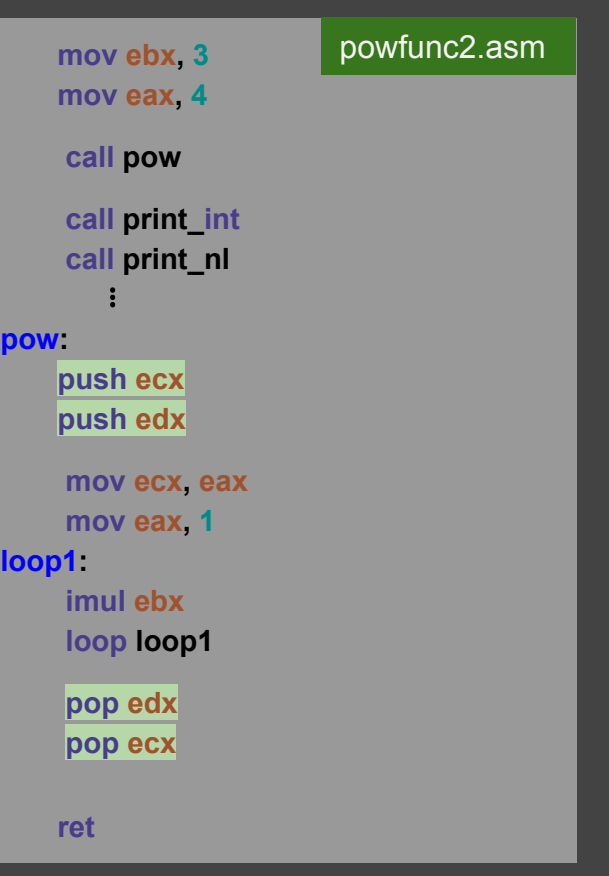

**pow:**

**loop1:** 

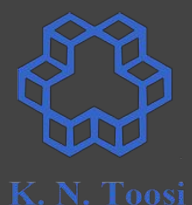

Write a subprogram taking **m,n** as arguments, returning **m n**

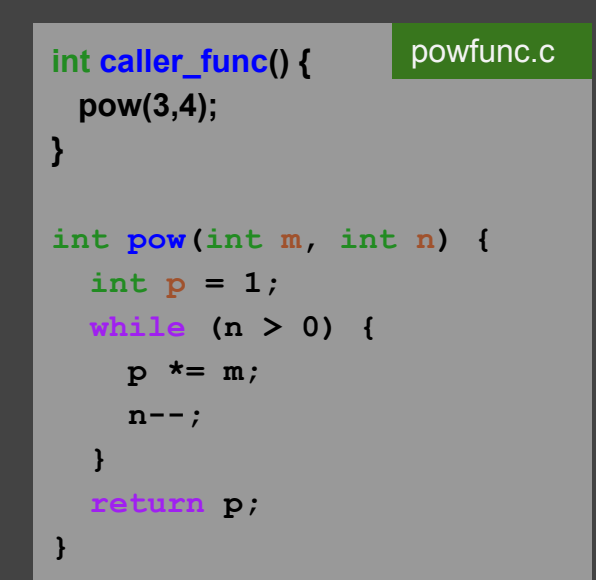

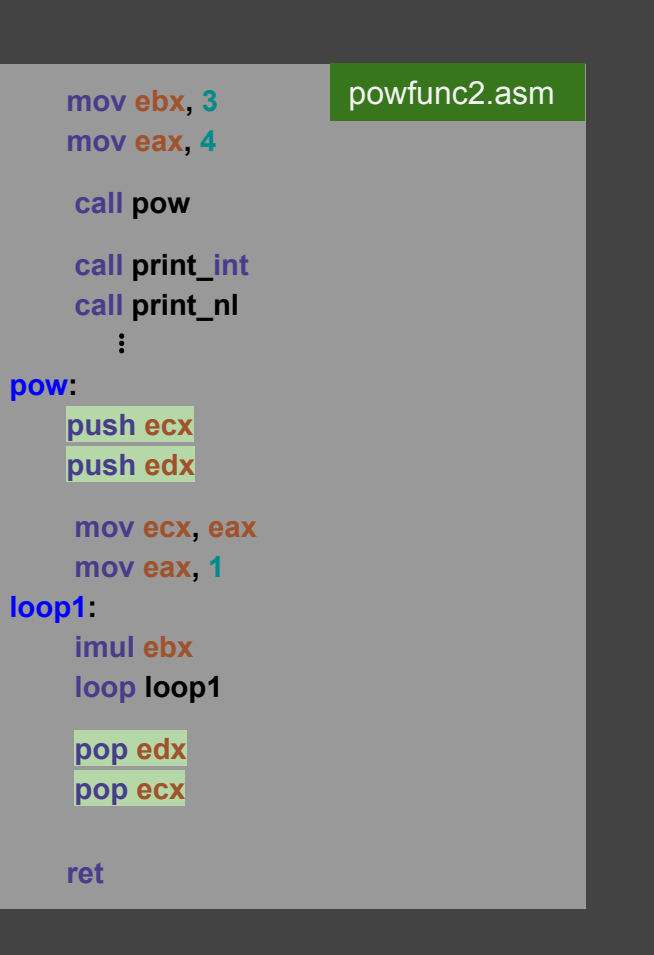

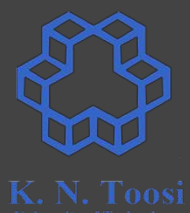

**Is this really necessary?**

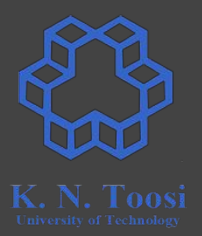

- 1. User registers
- 2. Use Stack

#### **Passing parameters on stack**

Write a subprogram taking m, n as arguments, returning **m n**

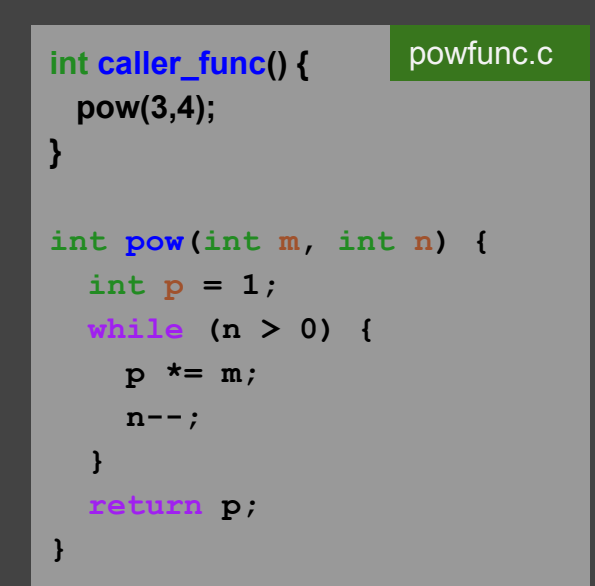

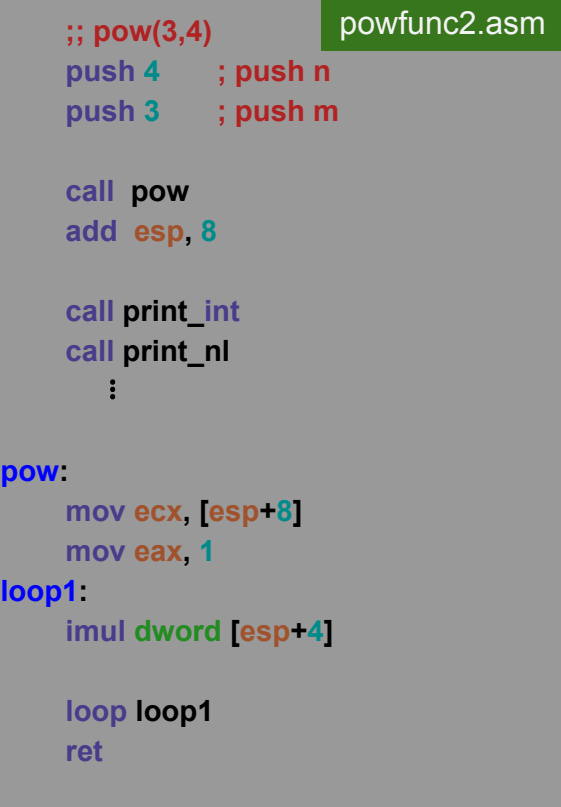

**p** 

**lo** 

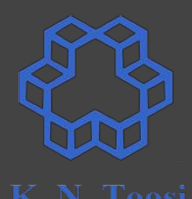

#### **Passing parameters on stack**

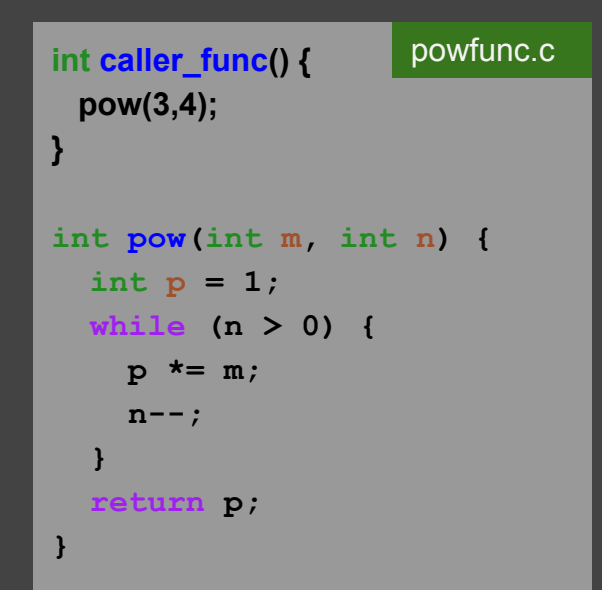

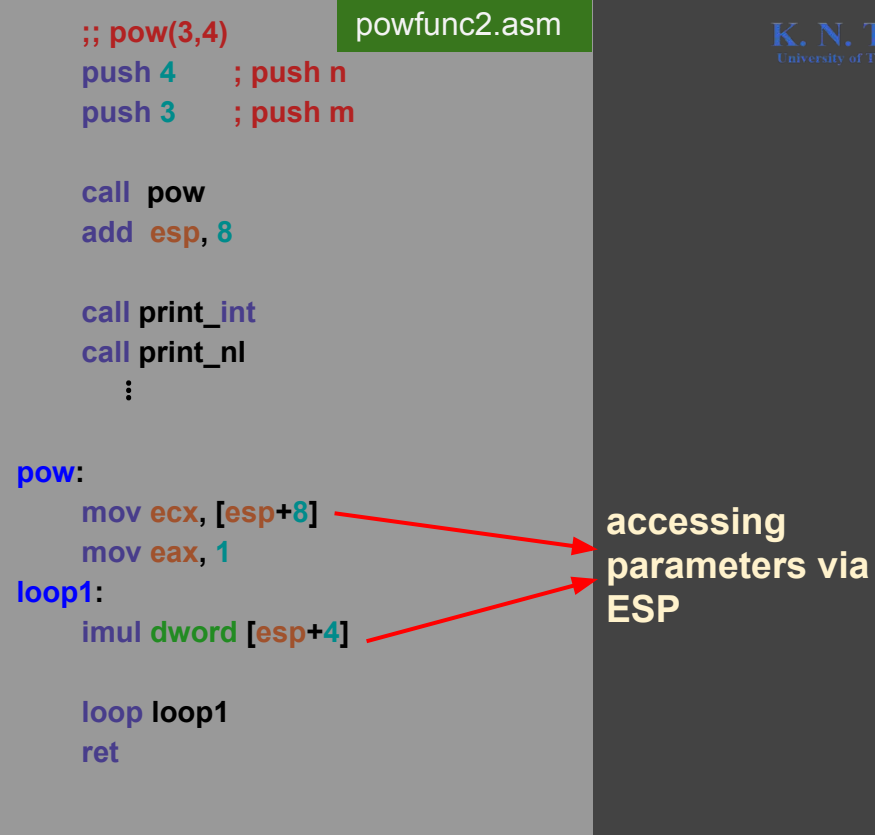

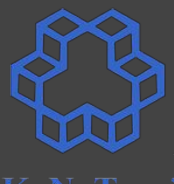

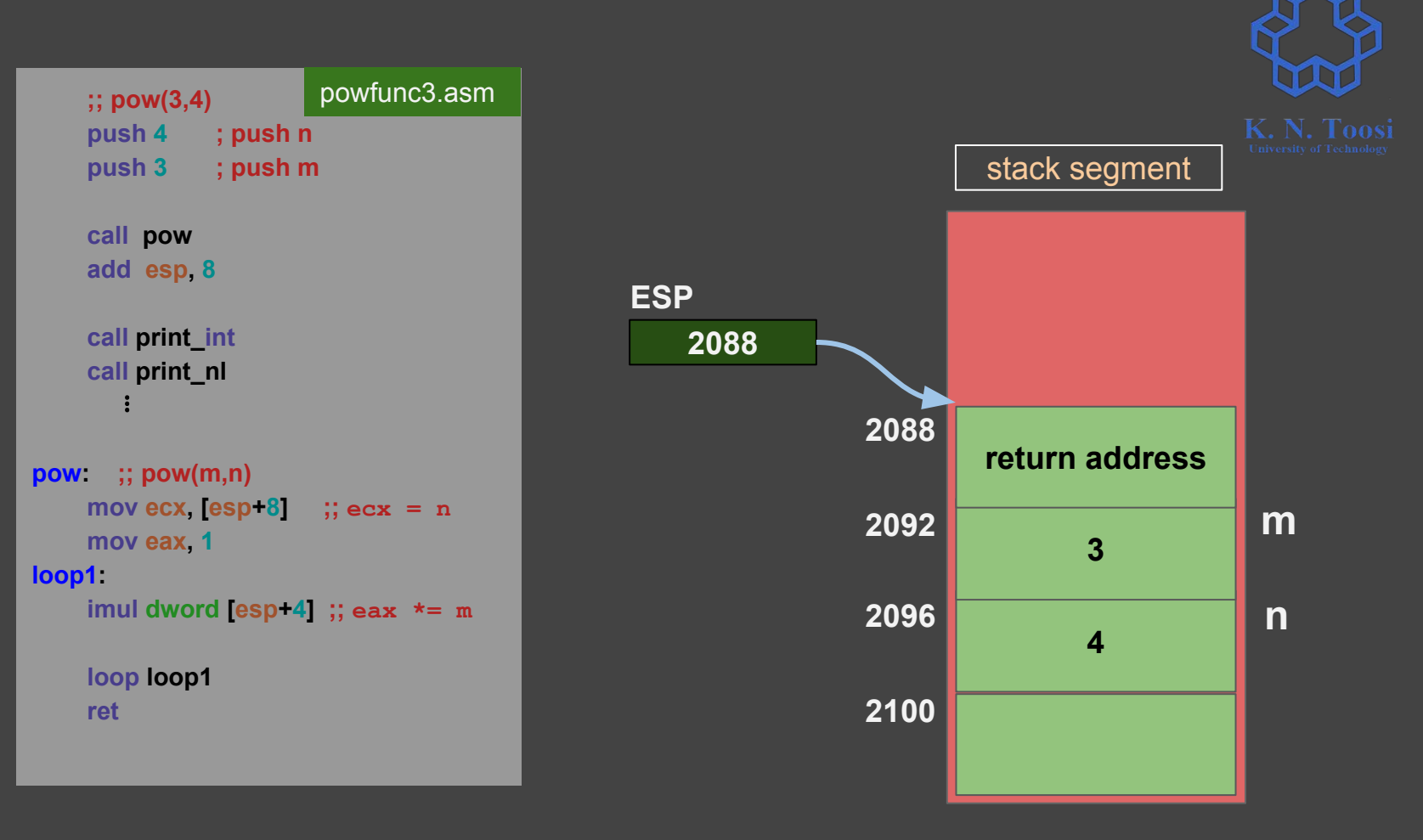

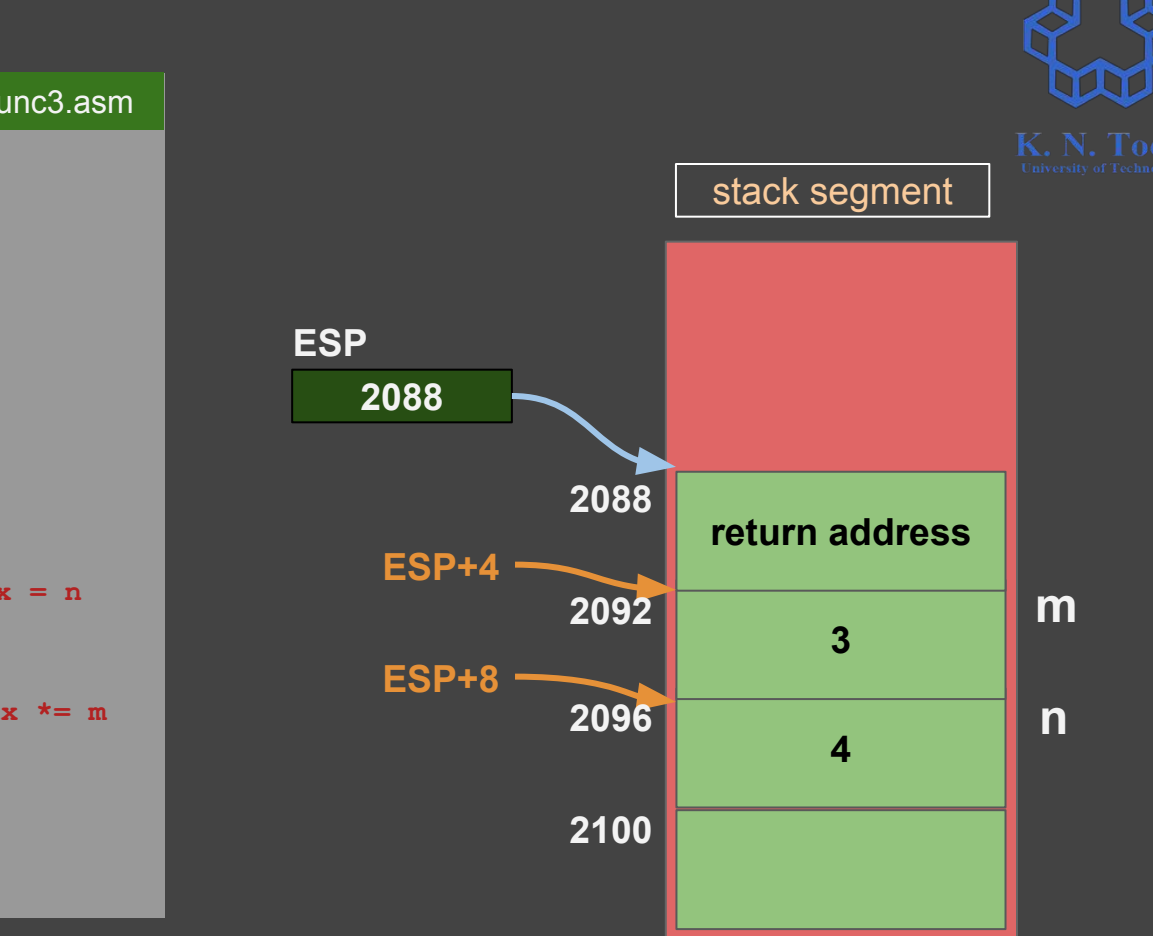

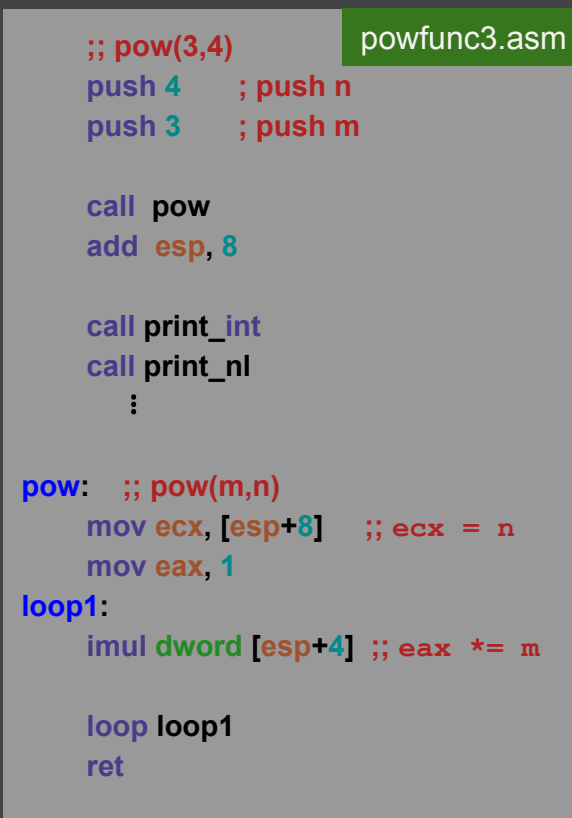

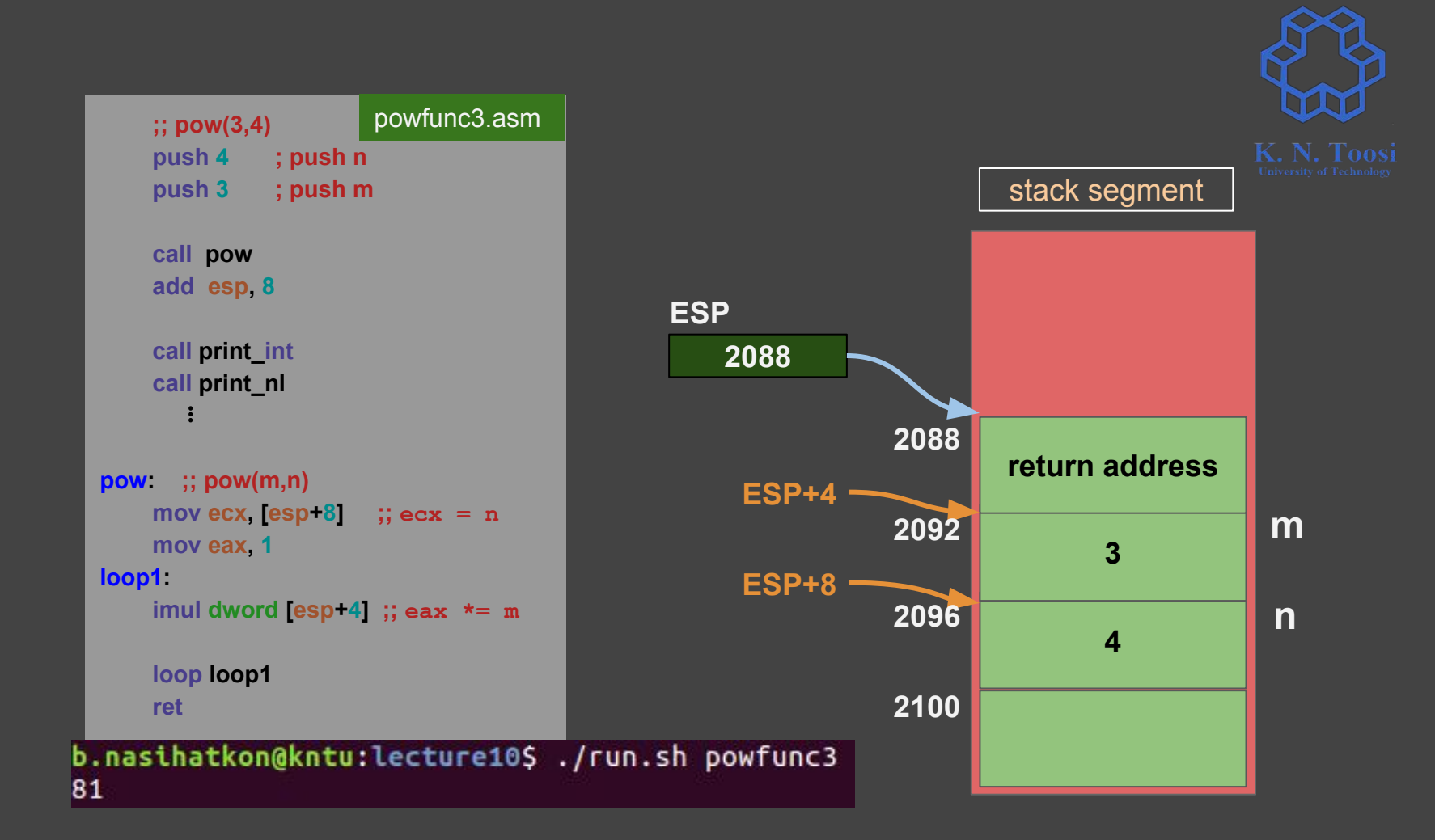

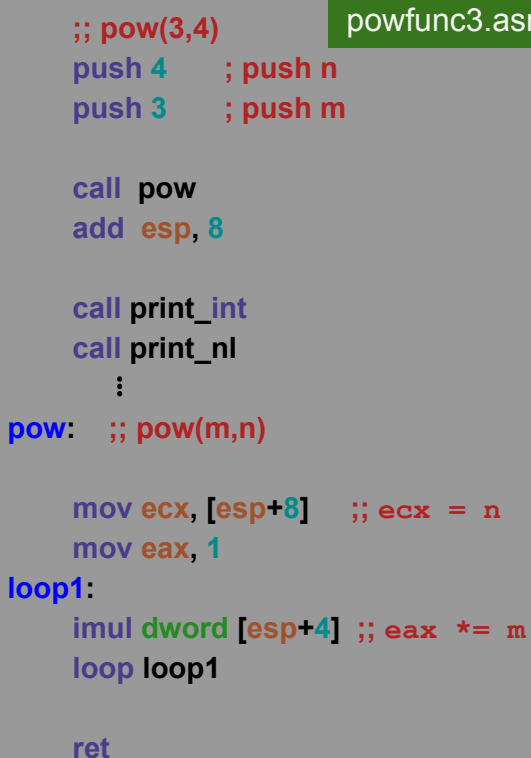

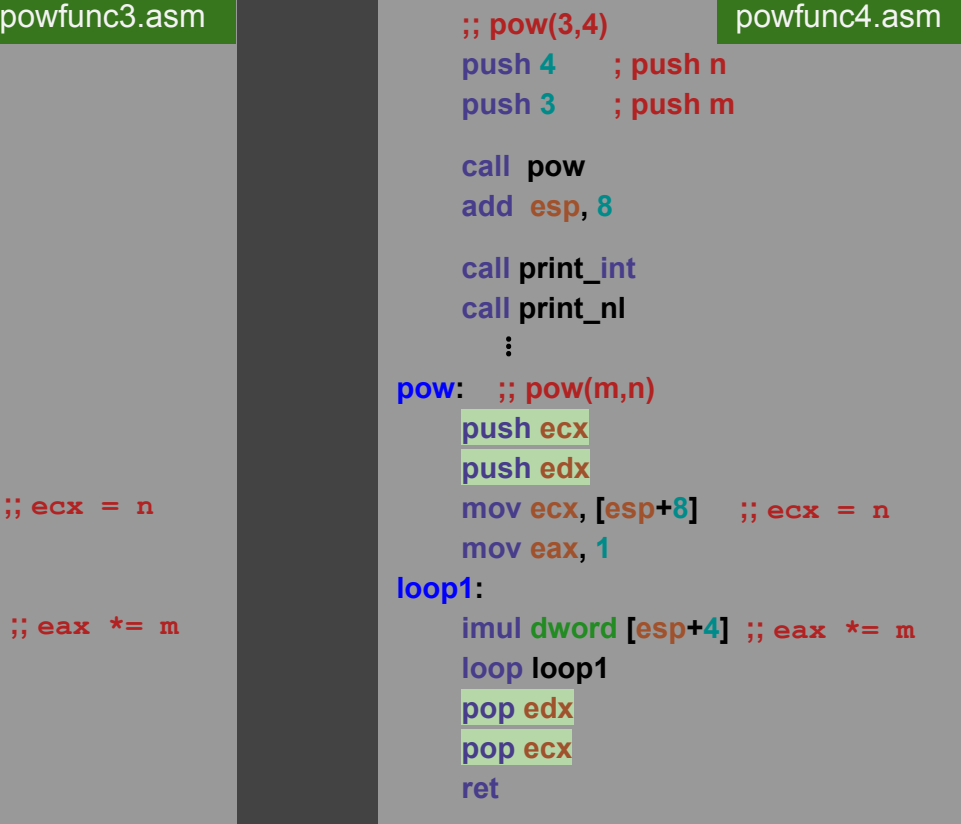

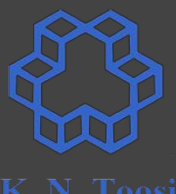

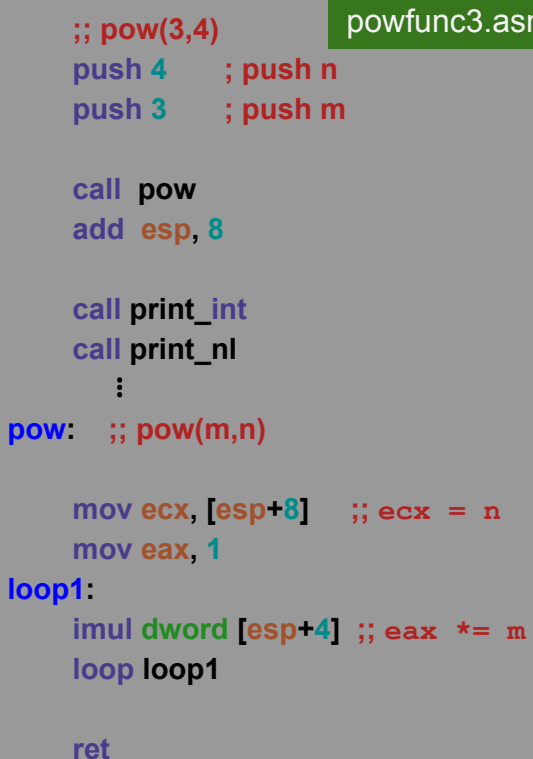

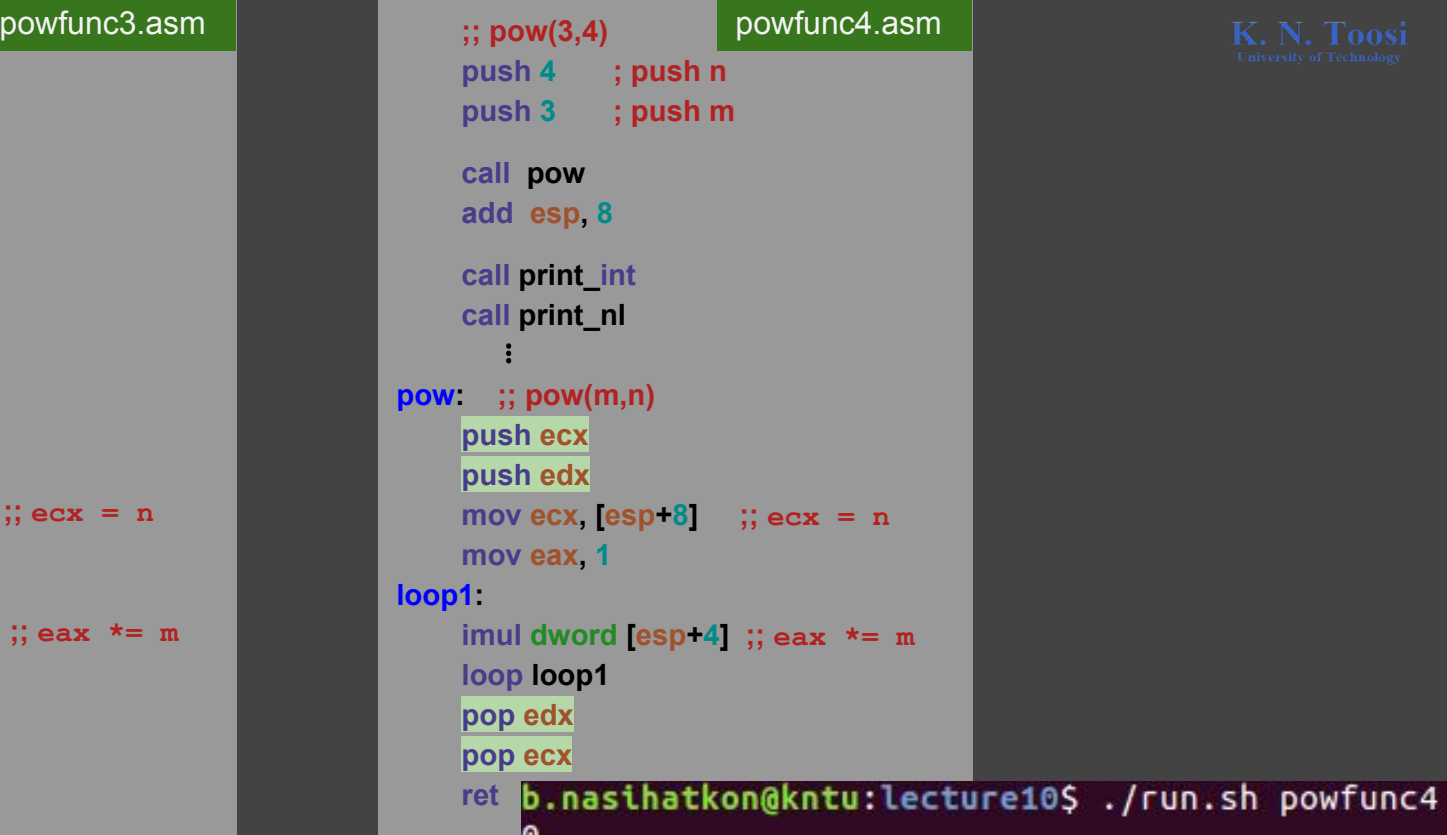

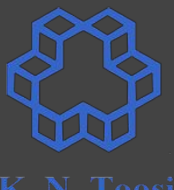

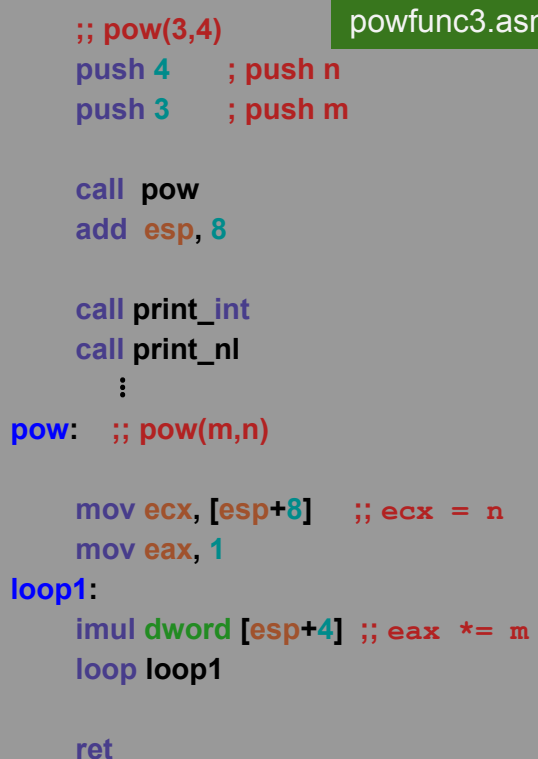

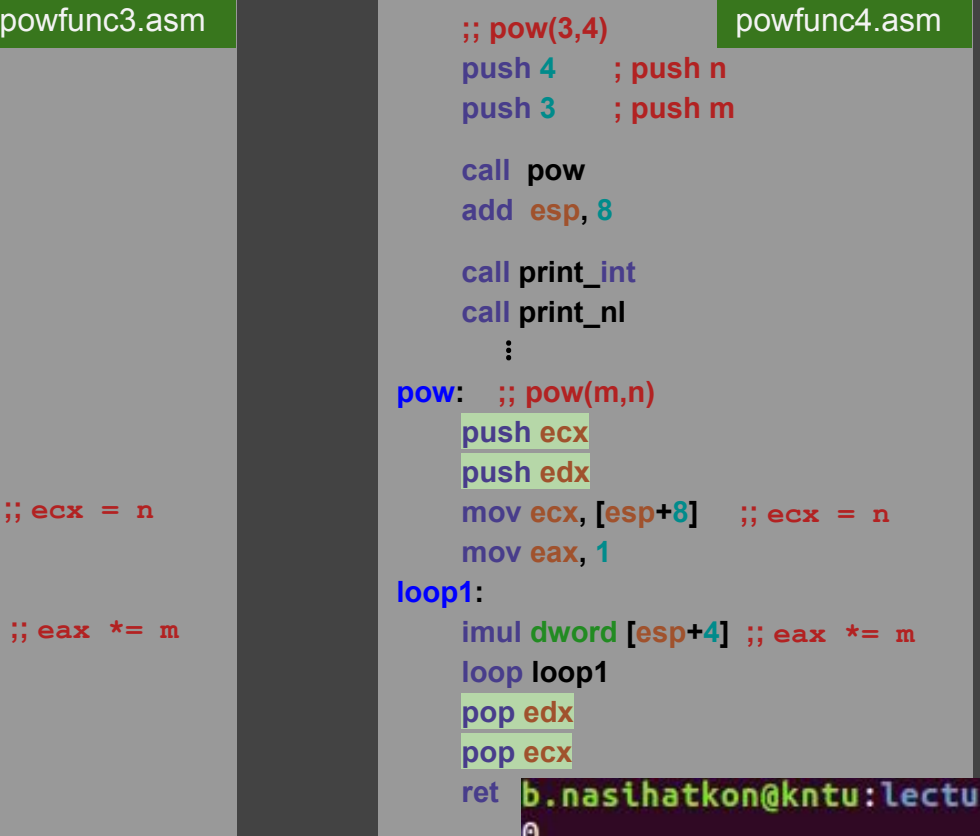

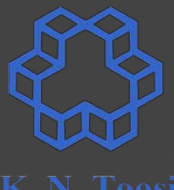

#### **what's wrong?**

re10\$ ./run.sh powfunc4

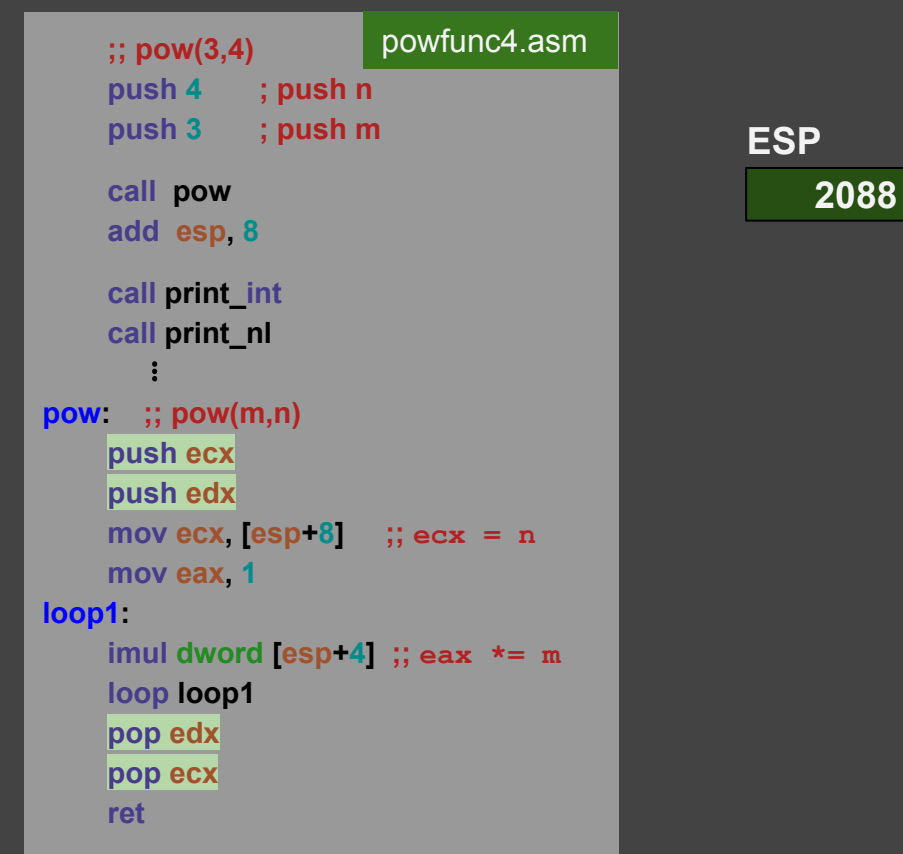

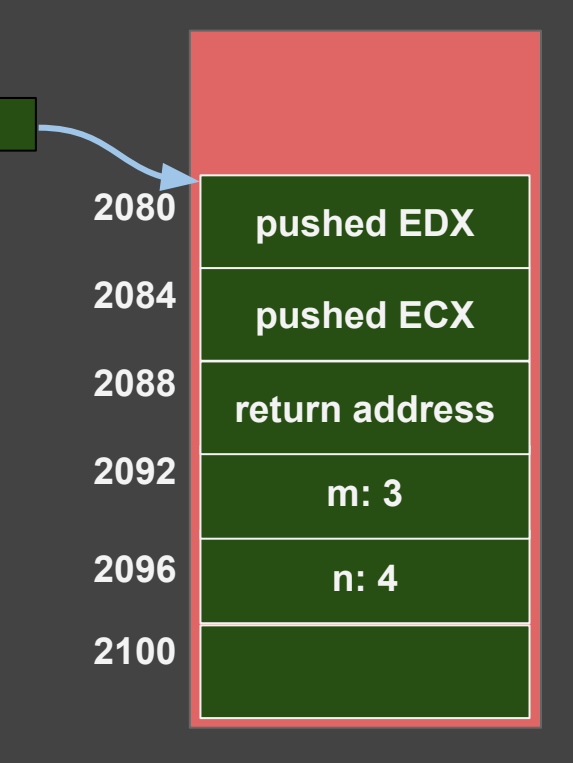

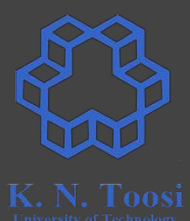

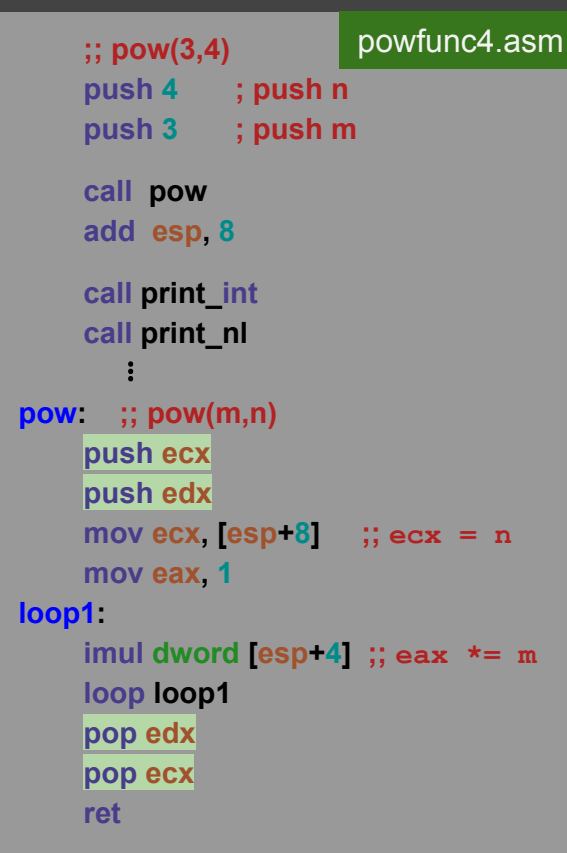

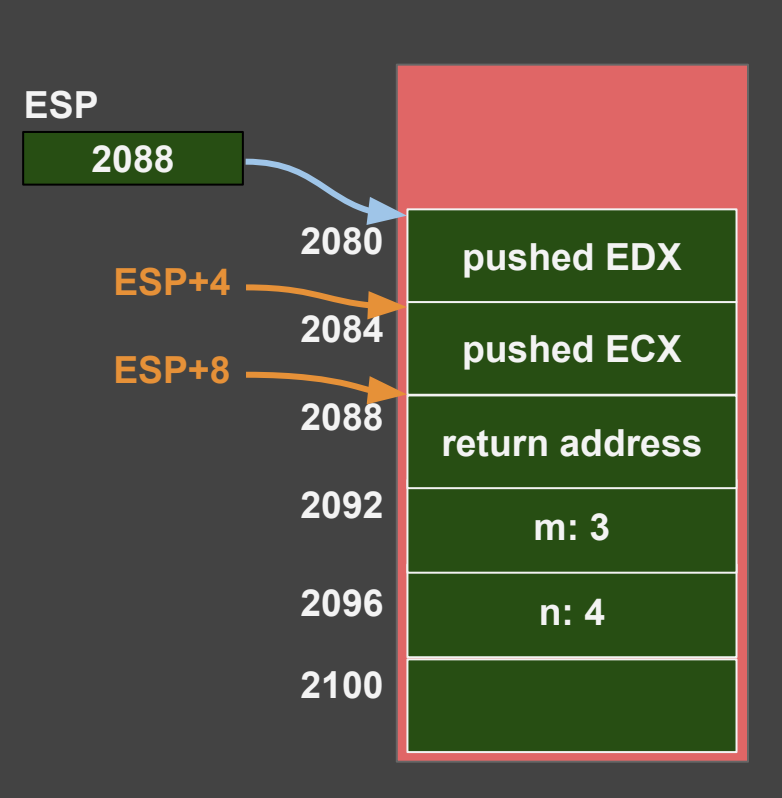

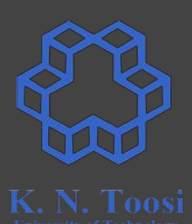

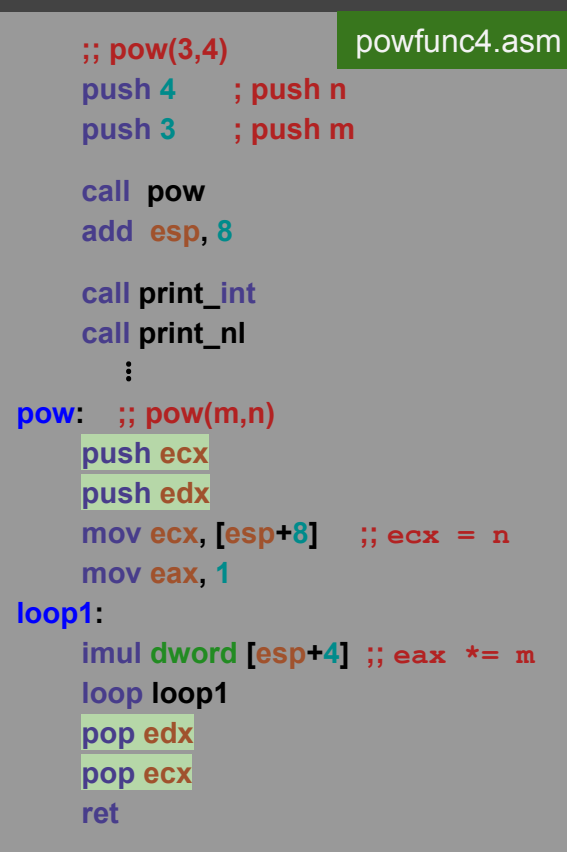

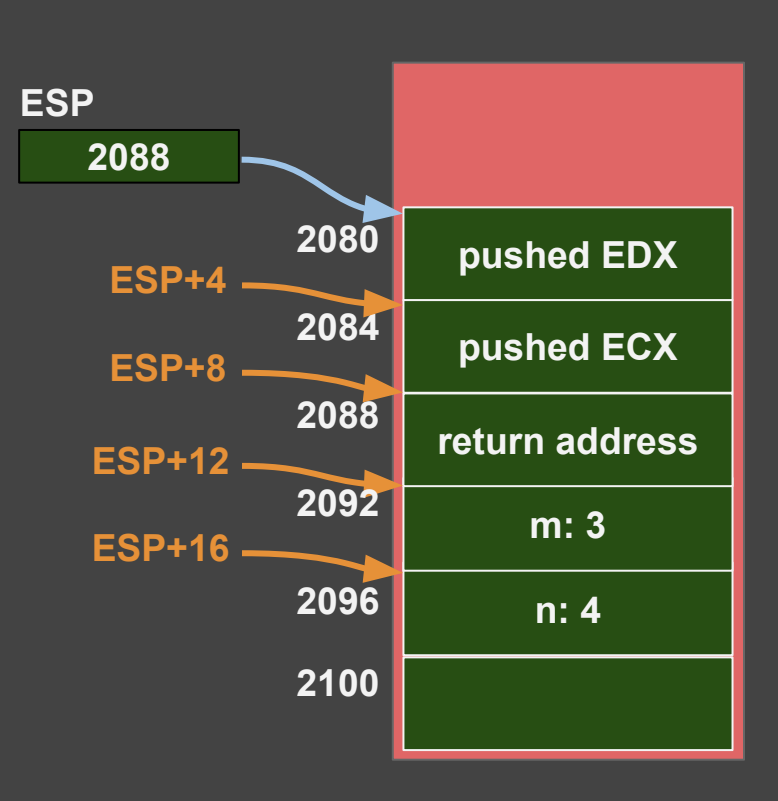

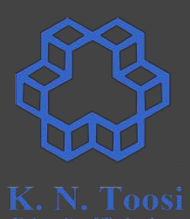

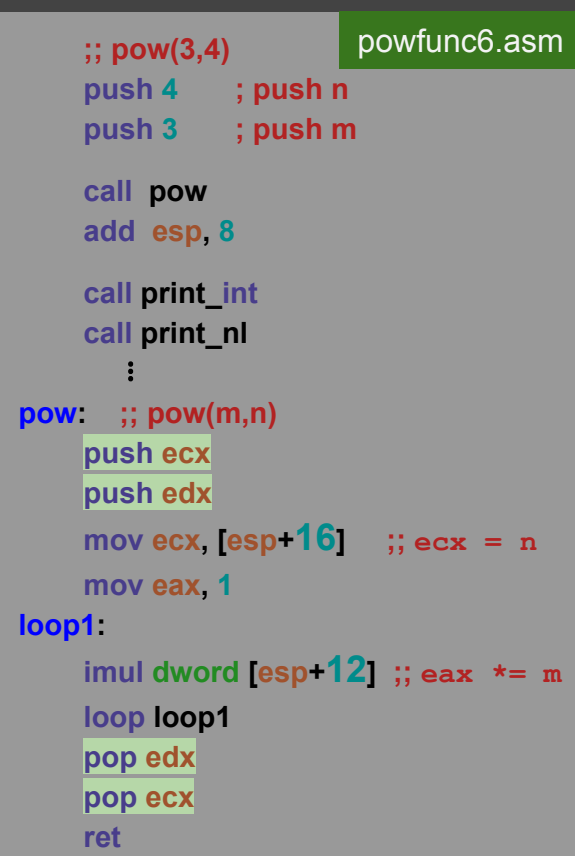

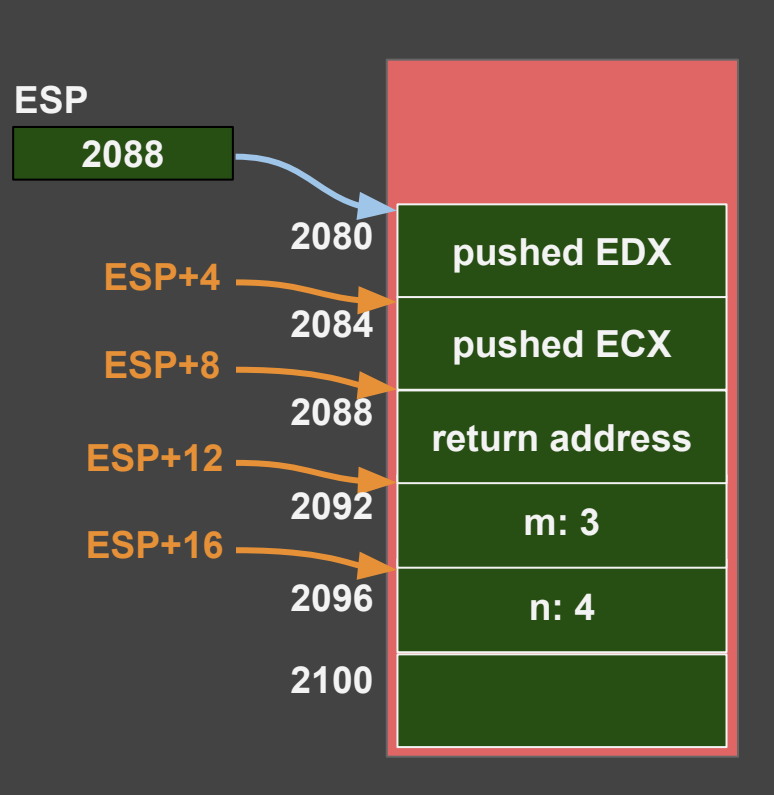

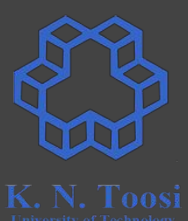

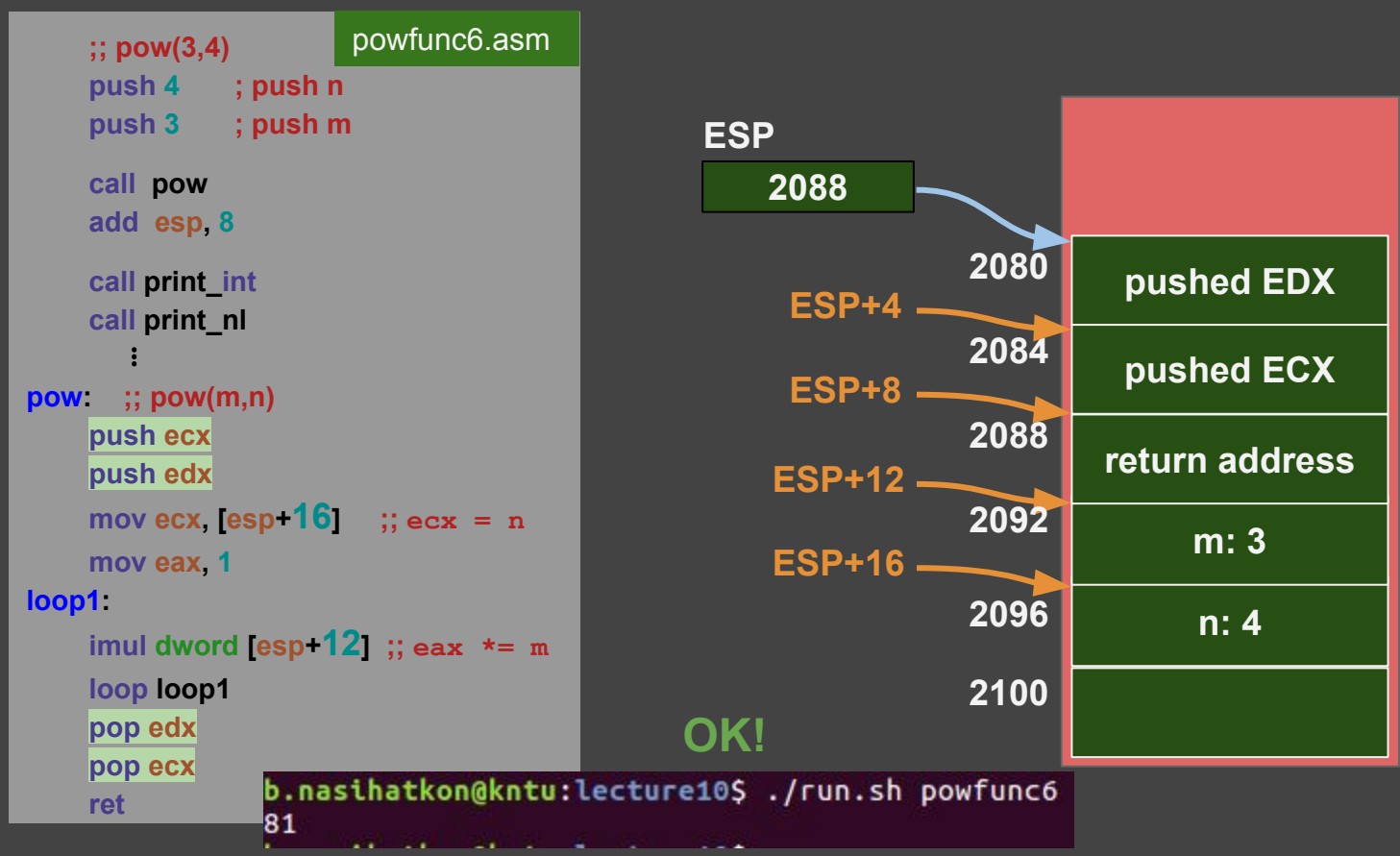

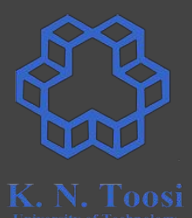

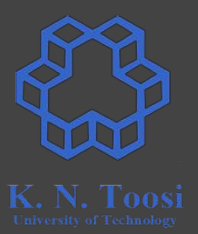

- ESP may change several times inside a function due to stack operations
- Relative address of a parameter w.r.t. ESP is not constant

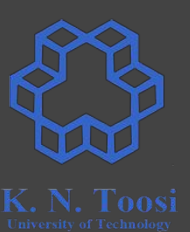

#### **x86 32-bit CPU**

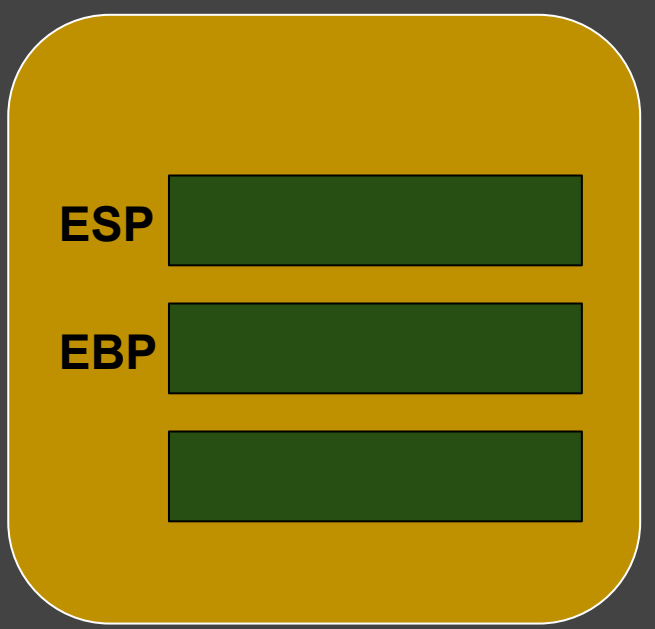

## **the Base Pointer Register: EBP ESP CPU EBP return address** pushed **EPB**

**parameters**

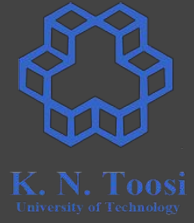

subprogram: push ebp mov ebp, esp

;; subprogram body

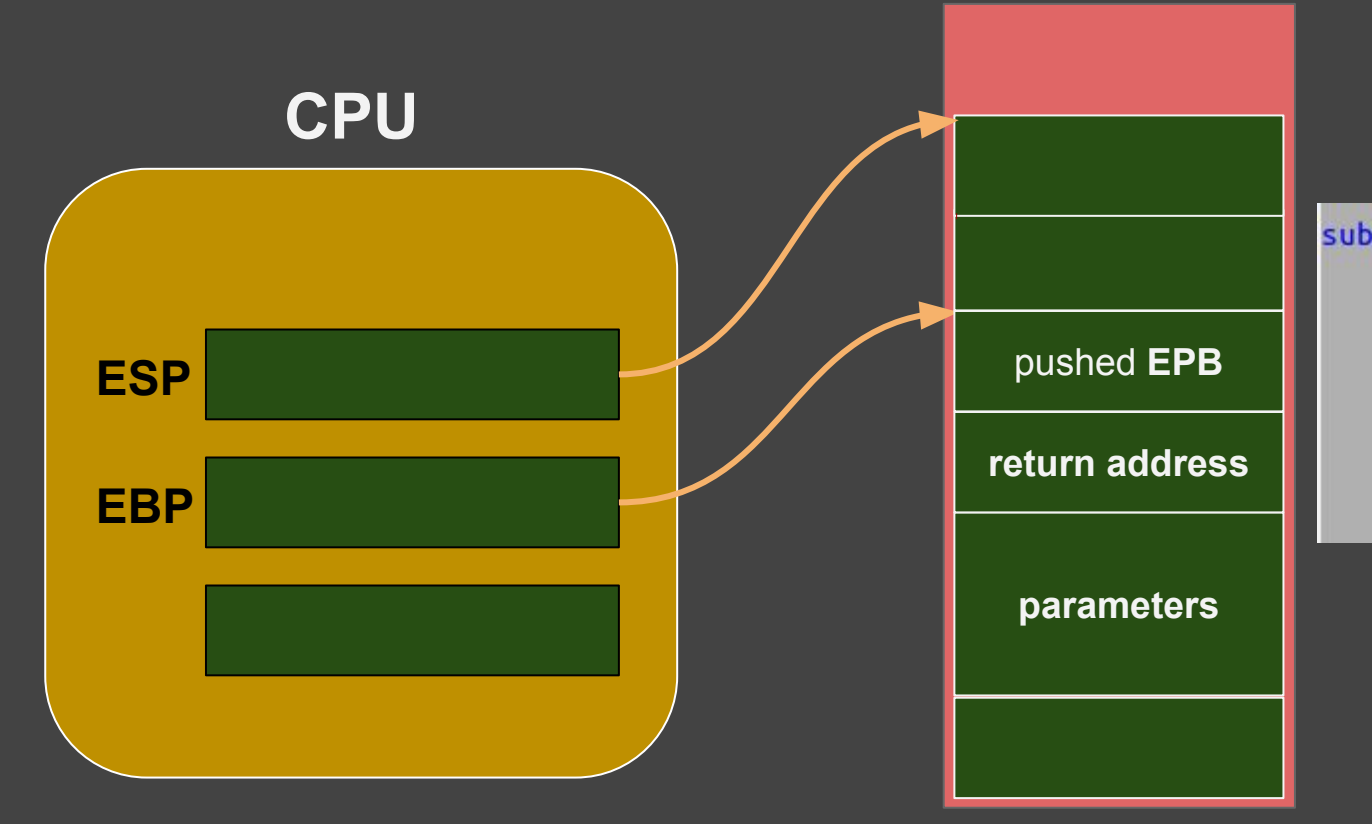

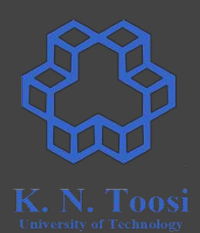

subprogram: push ebp mov ebp, esp

;; subprogram body

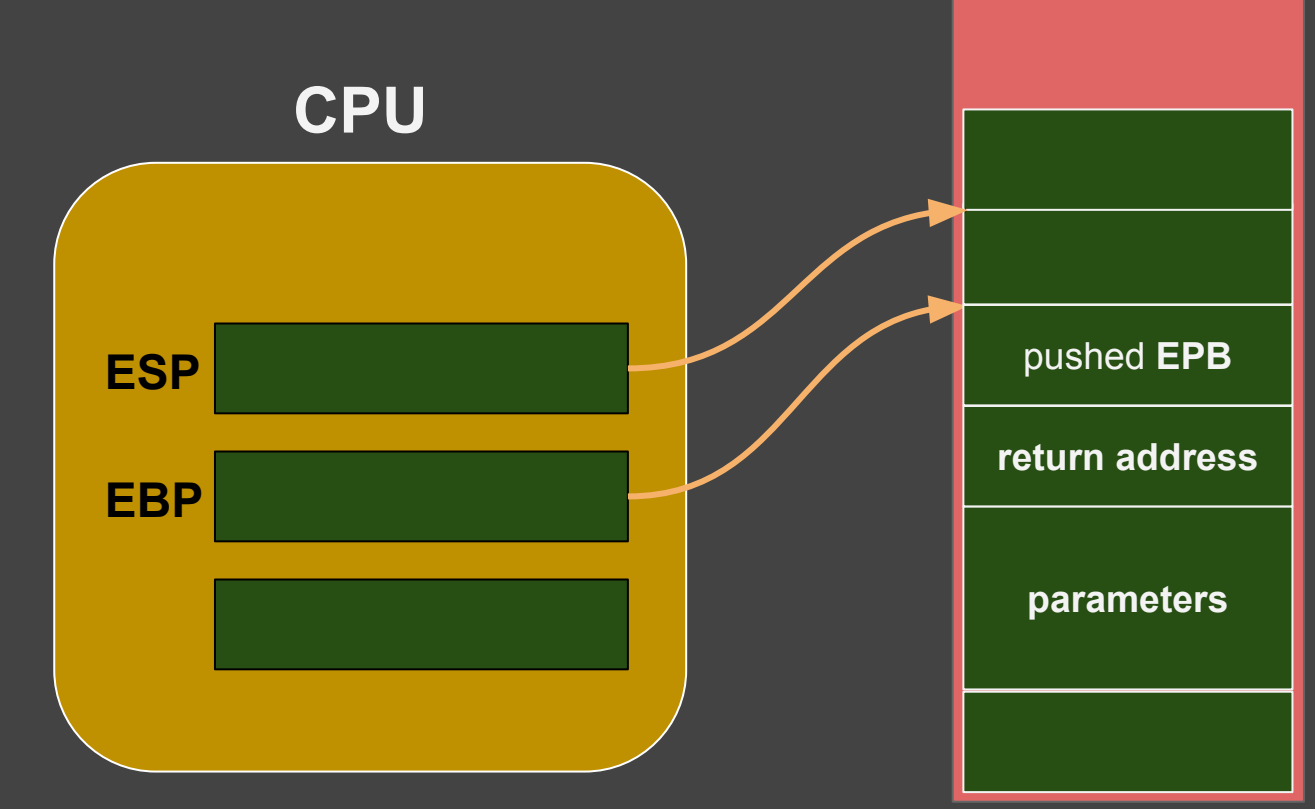

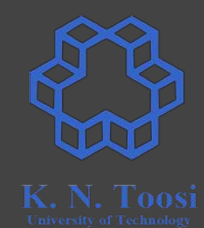

subprogram: push ebp mov ebp, esp

;; subprogram body

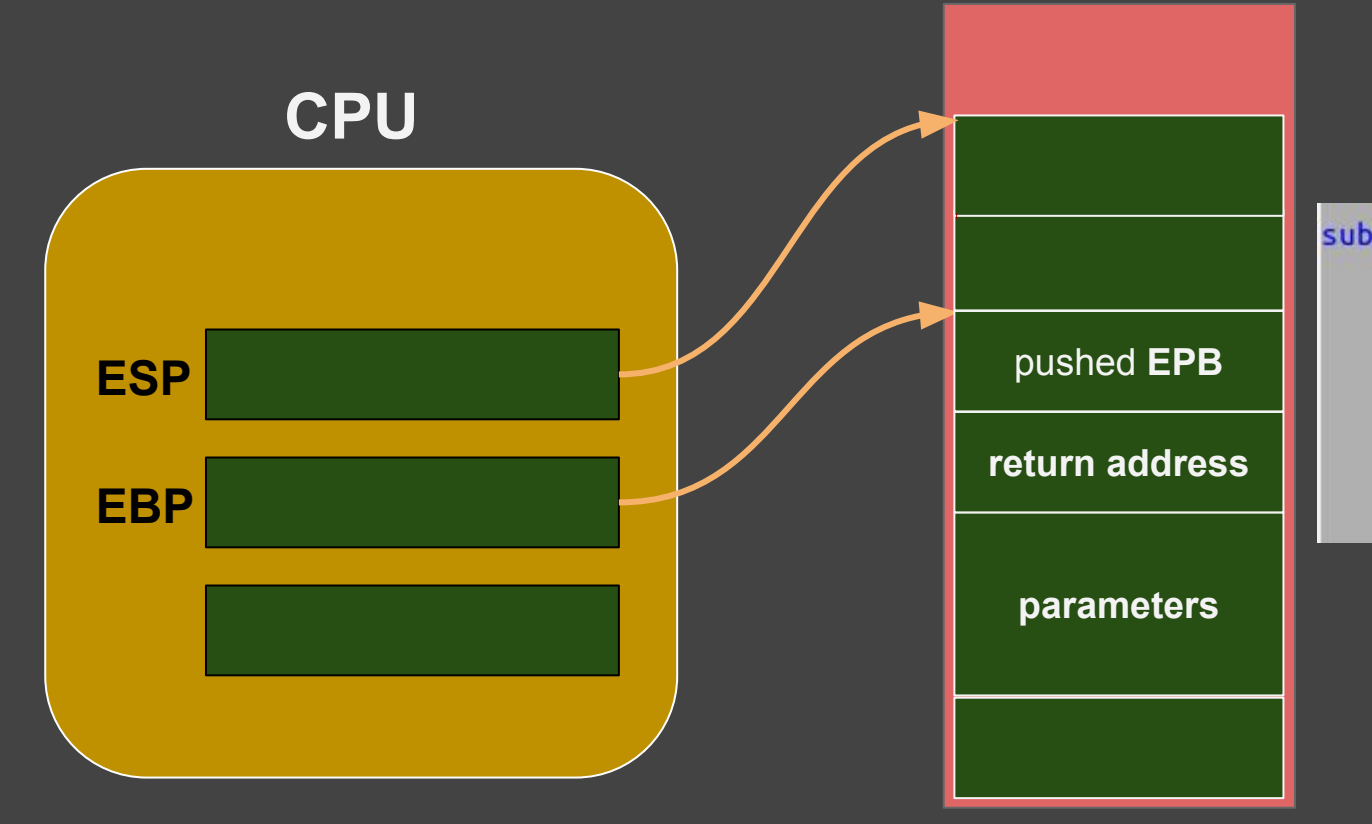

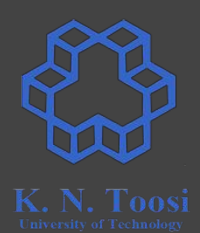

subprogram: push ebp mov ebp, esp

;; subprogram body

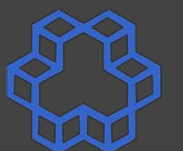

**ESP 2088 CPU EBP 2032 pow: push ebp mov ebp, esp push ecx push edx mov ecx, [ebp+12] mov eax, 1 loop1: imul dword [ebp+8] loop loop1 pop edx pop ecx pop ebp** powfunc7.asm **n: 4 m: 3 return address 2100 2088 2096 2092 2080 2084**

 **ret**

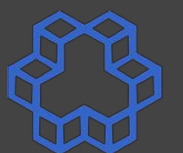

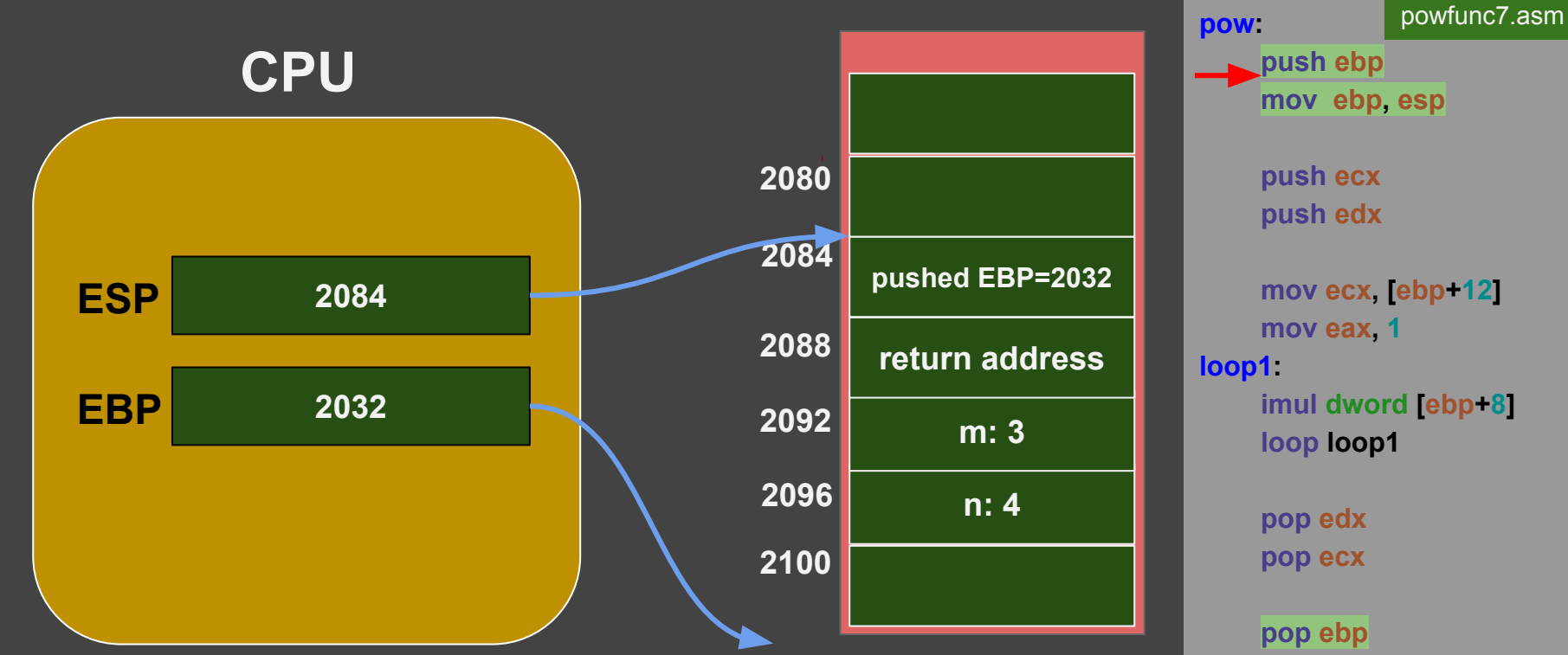

 **ret**

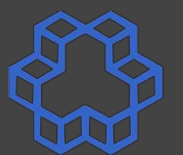

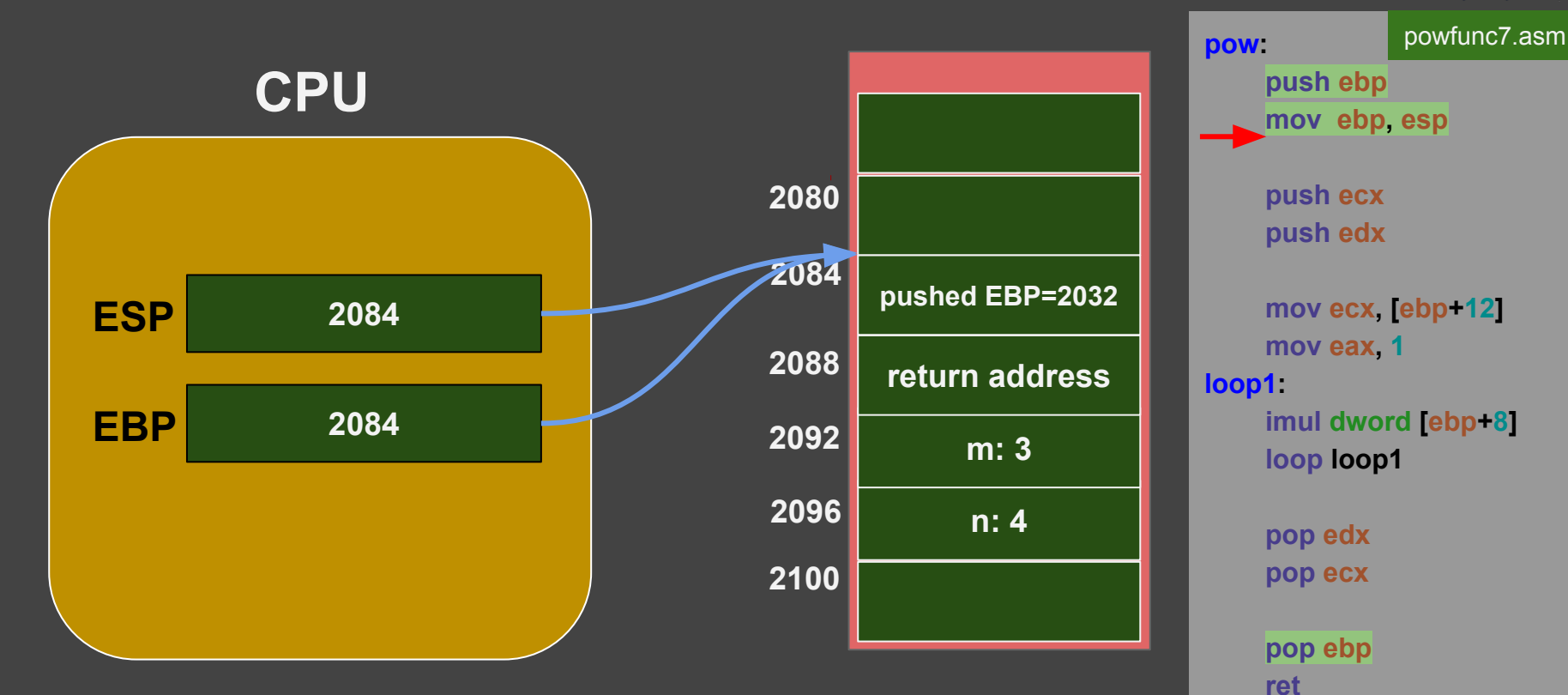

#### **Accessing Parameters via EBP ESP 2080 CPU EBP 2084 pow: push ebp mov ebp, esp push ecx push edx mov ecx, [ebp+12] mov eax, 1 loop1: imul dword [ebp+8] loop loop1 pop edx pop ecx pop ebp** powfunc7.asm **n: 4 m: 3 return address 2100 2088 2096 2092 pushed ECX <sup>2080</sup> 2084 pushed EBP=2032**

 **ret**

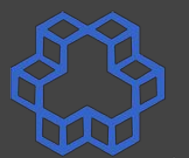

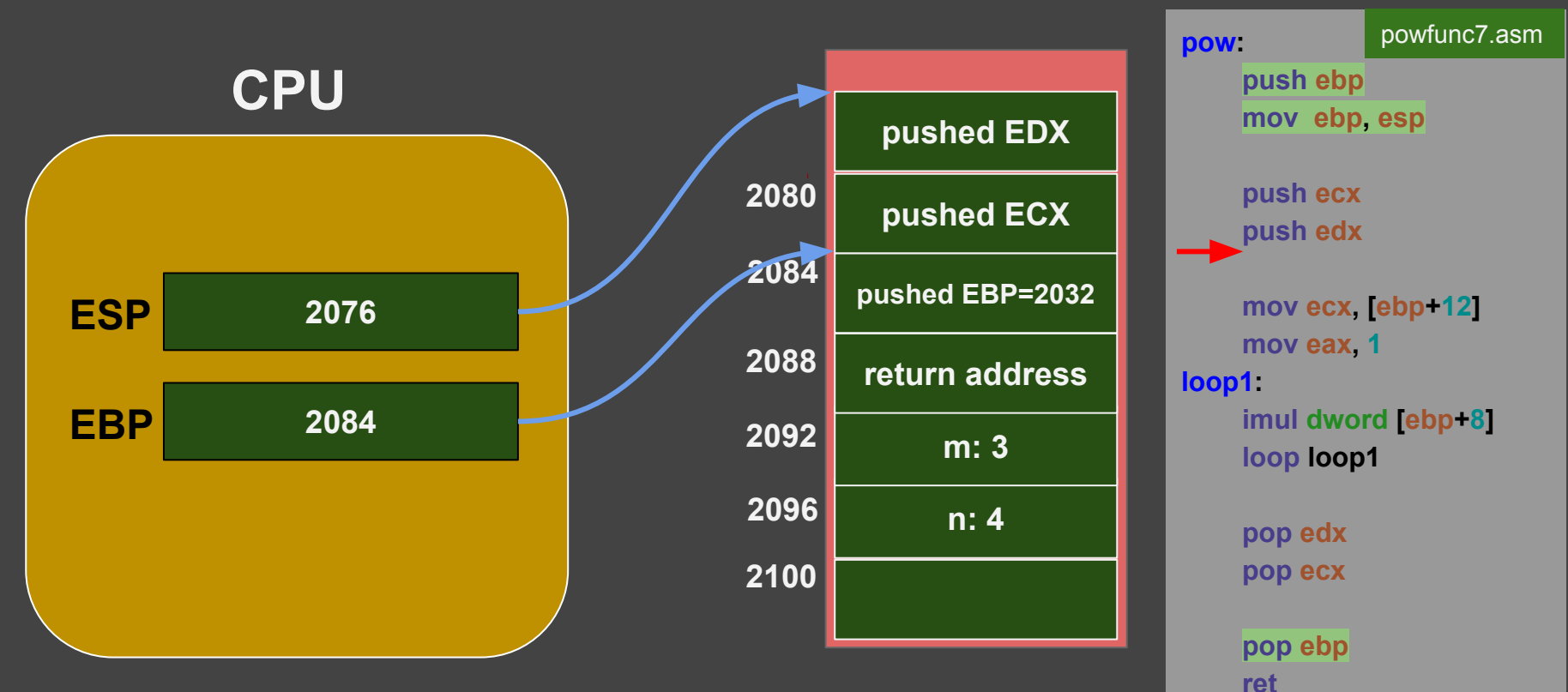
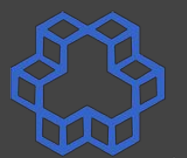

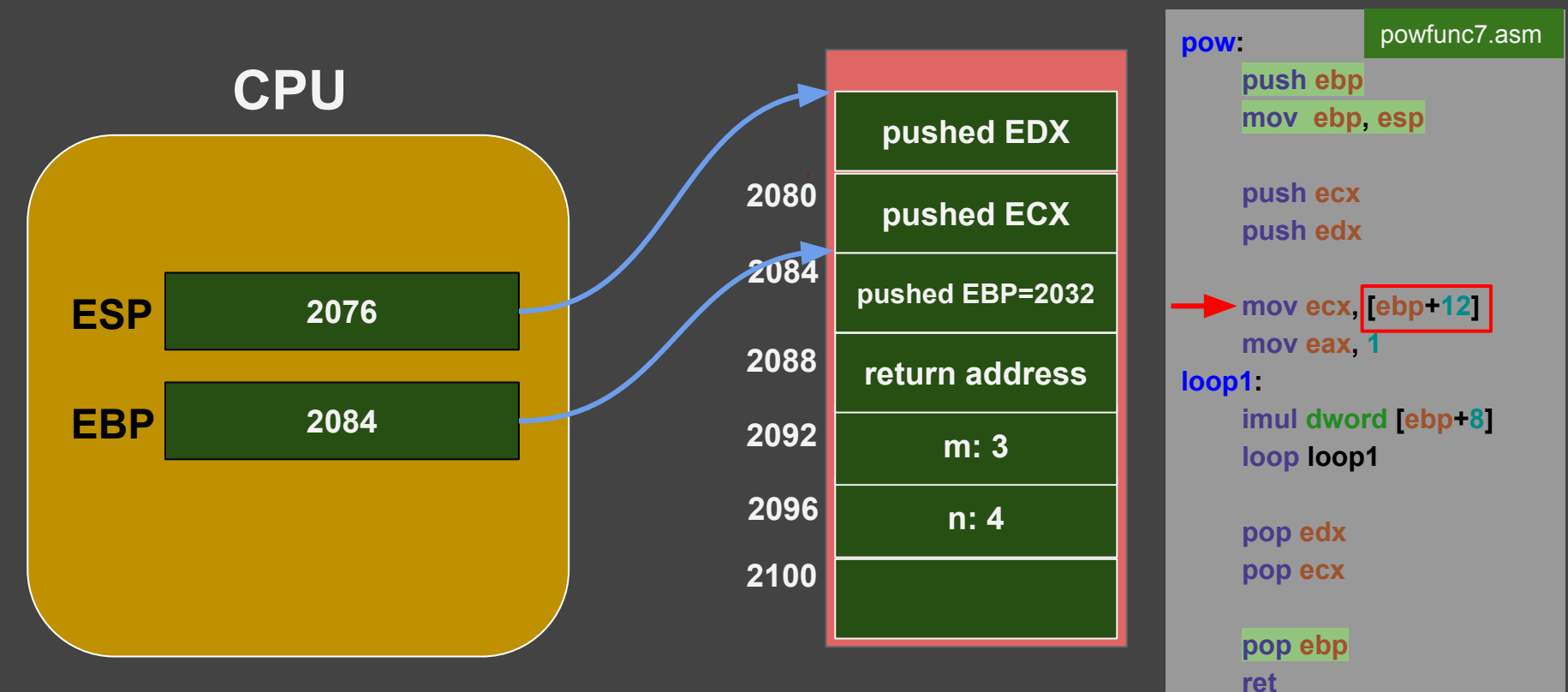

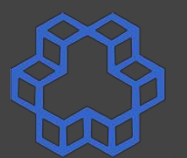

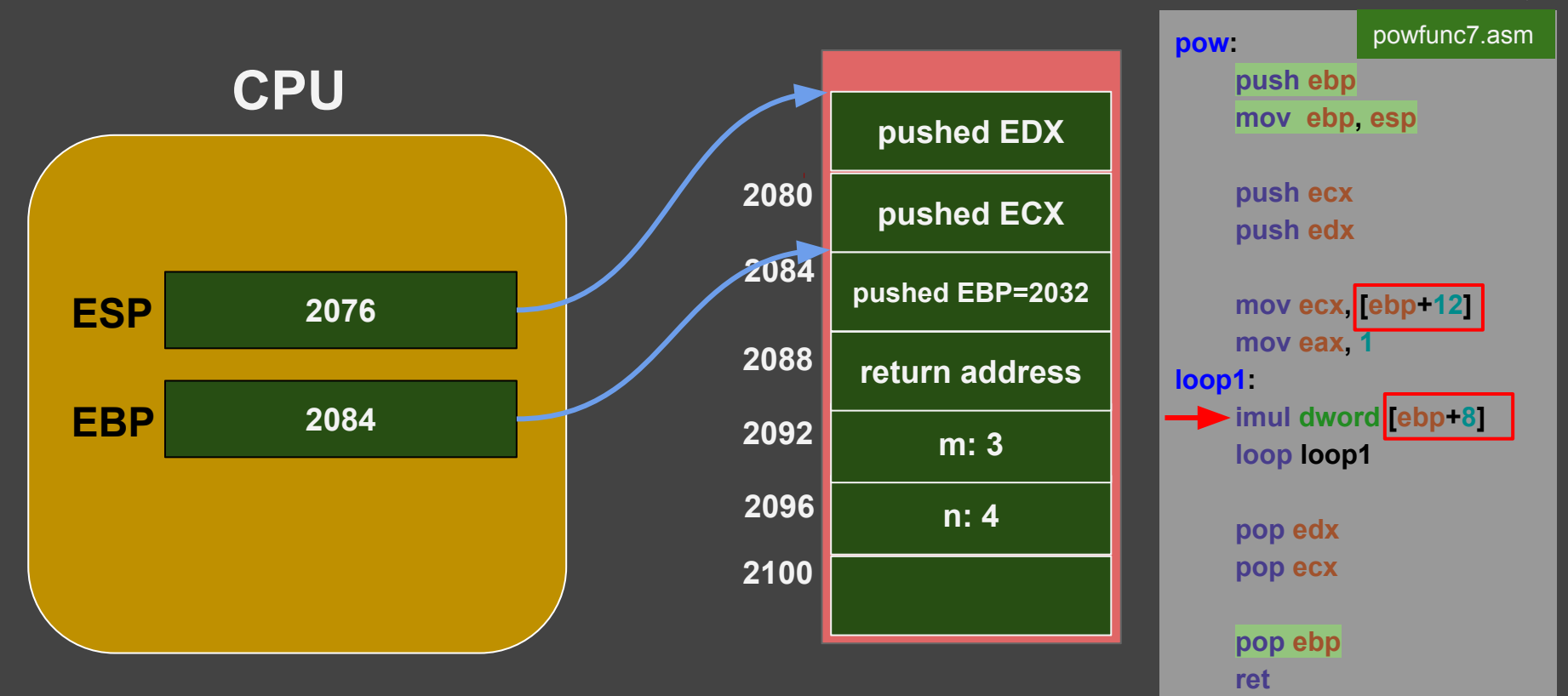

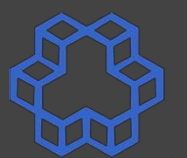

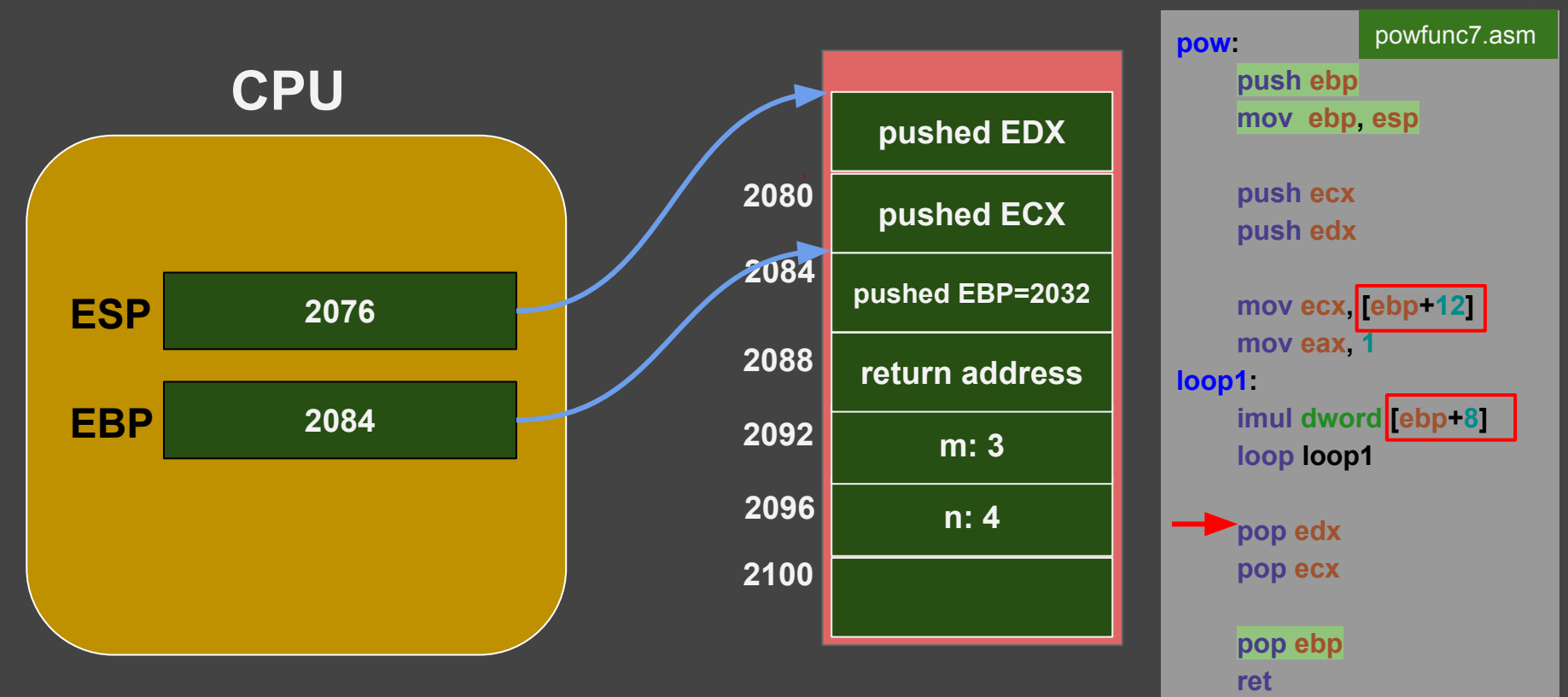

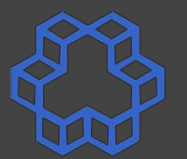

powfunc7.asm

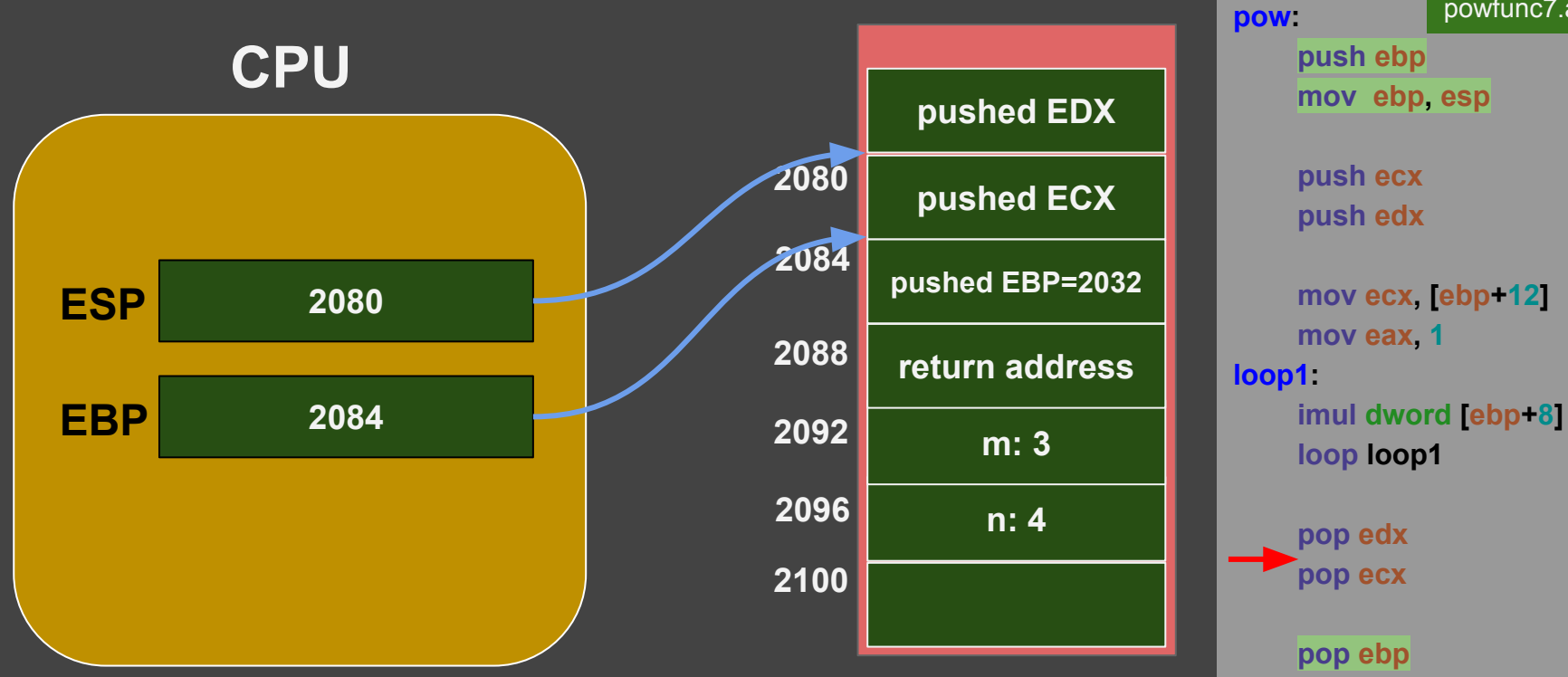

 **ret**

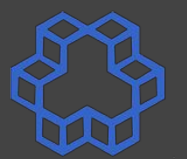

powfunc7.asm

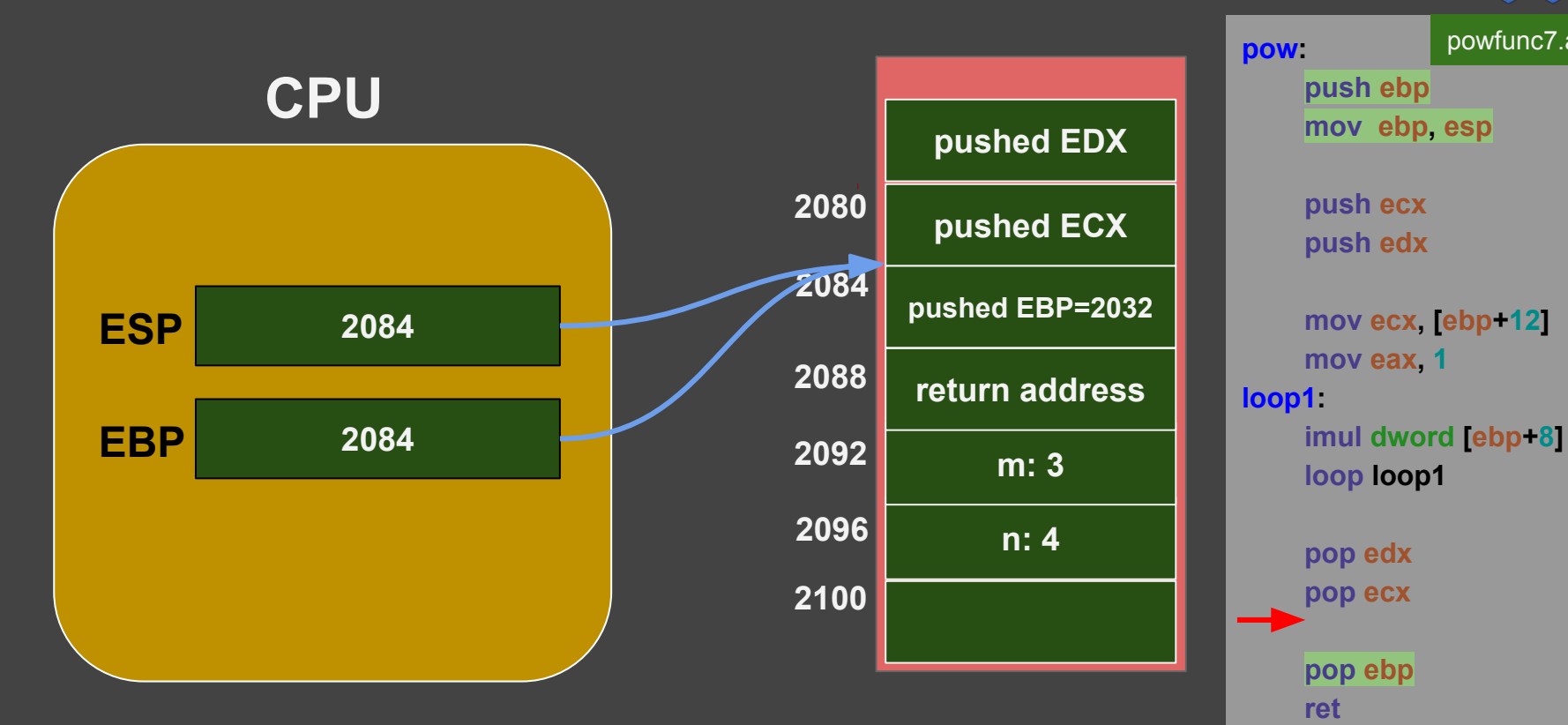

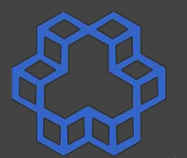

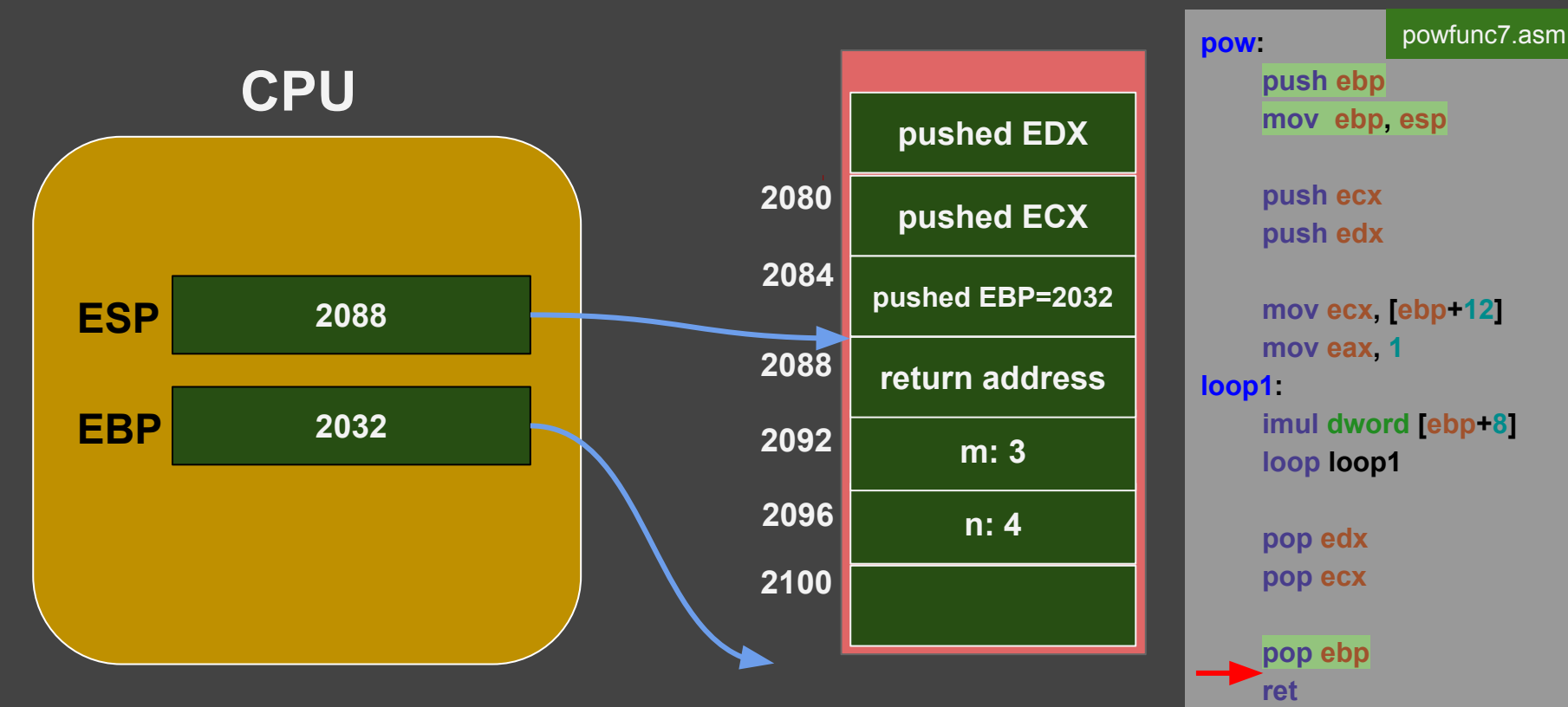

#### **Figures from the book**

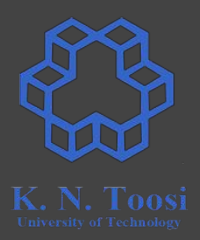

#### **memory drawn in reverse order:**

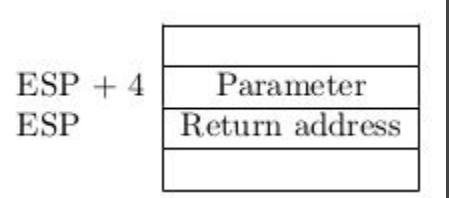

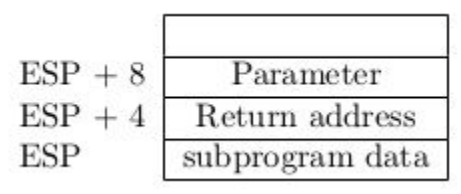

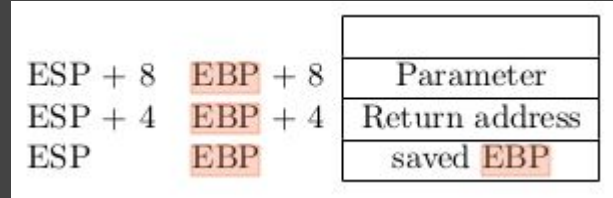

Carter, *PC Assembly Language*, 2007.

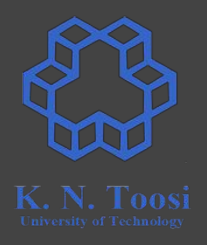

- Parameters/return value can get passed in different ways
- A Calling Convention specifies standards about how a subprogram is implemented, such as
	- how the subprogram receive parameters,
	- how it returns a value (or multiple values),
	- what registers need to be unaltered,
	- etc.
- Varies among different programming languages (sometimes even different compilers)
- Here, we mainly discuss calling convention of the **C programming language**

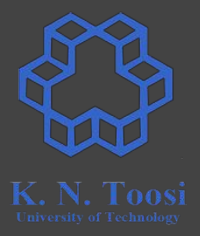

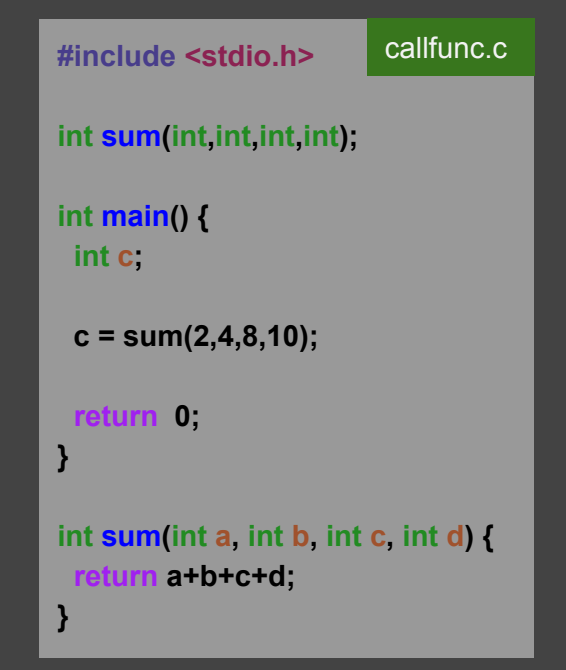

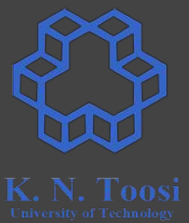

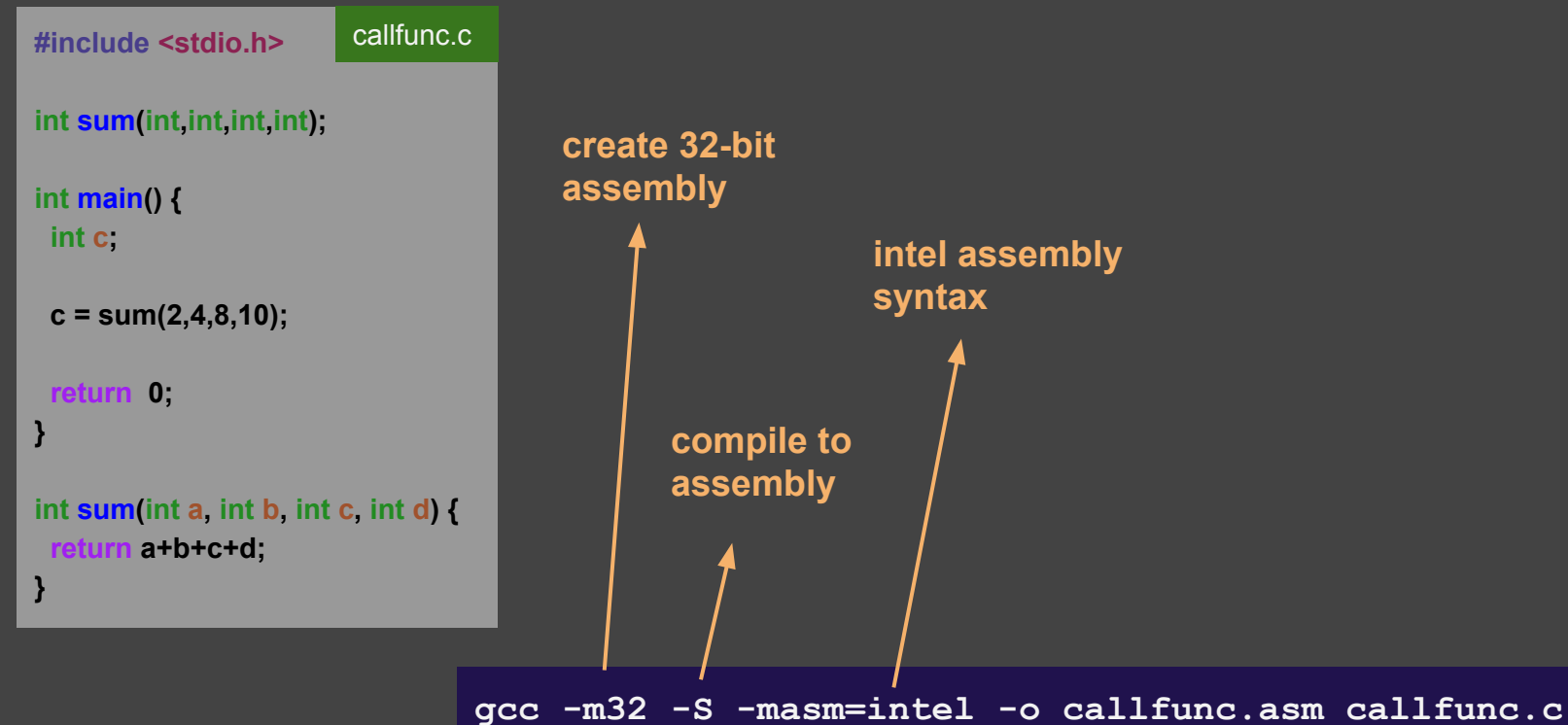

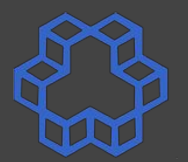

**#include <stdio.h> int sum(int,int,int,int); int main() { int c; c = sum(2,4,8,10); return 0; } int sum(int a, int b, int c, int d) { return a+b+c+d; }** callfunc.c

 .file "callfunc.c" .intel\_syntax noprefix .text .globl main .type main, @function main: .LFB0: .cfi\_startproc lea ecx lesp-41 . $cf$ i def  $cf$ a 1, 0 and  $\text{esp. }16$  push DWORD PTR [ecx-4] push ebp .cfi\_escape 0x10,0x5,0x2,0x75,0 mov ebp, esp push ecx .cfi\_escape 0xf,0x3,0x75,0x7c,0x6 sub esp, 20 callfunc.asm **push** 10

 push 8 push 4 push 2 call sum add esp, 16 mov DWORD PTR [ebp-12], eax mov eax, 0 mov ecx, DWORD PTR [ebp-4] .cfi\_def\_cfa 1, 0 leave .cfi\_restore 5 lea esp ecx-4 .cfi def cfa  $4, 4$  ret .cfi\_endproc callfunc.asm (cont.)

⠇⠇

i

**gcc -m32 -S -masm=intel -o callfunc.asm callfunc.c** 

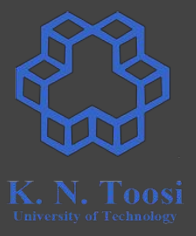

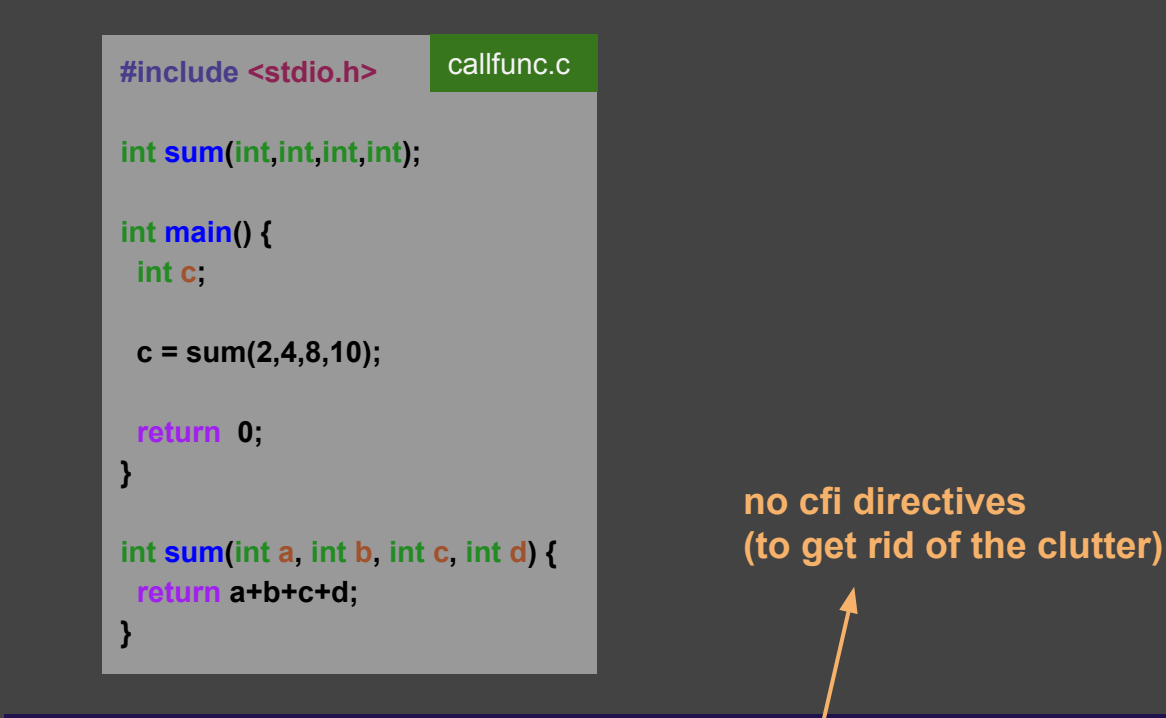

**gcc -m32 -S -masm=intel -fno-asynchronous-unwind-tables -o callfunc.asm callfunc.c**

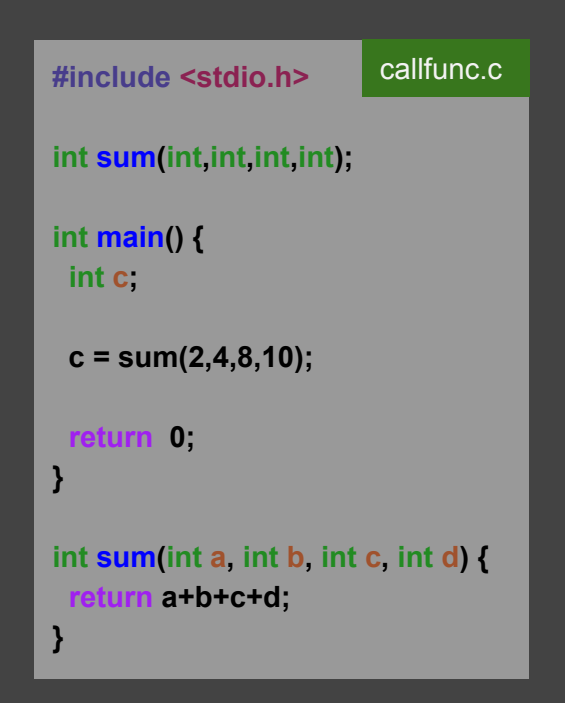

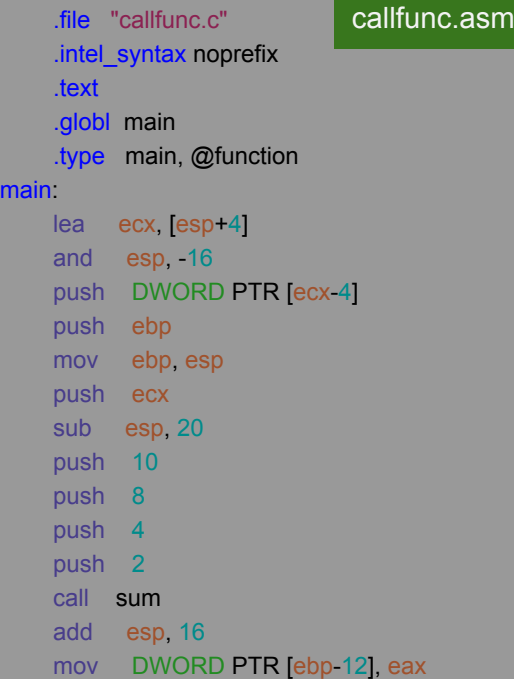

mai

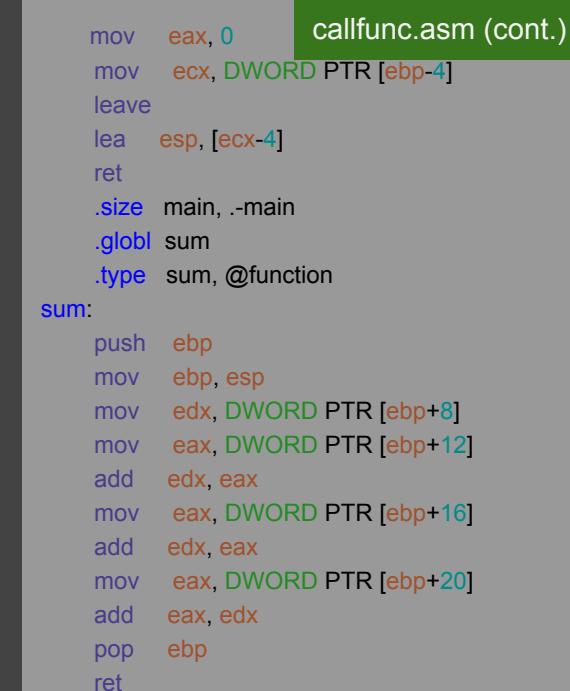

**gcc -m32 -S -masm=intel -fno-asynchronous-unwind-tables -o callfunc.asm callfunc.c**

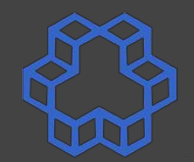

**#include <stdio.h> int sum(int,int,int,int); int main() { int c; c = sum(2,4,8,10); return 0; } int sum(int a, int b, int c, int d) { return a+b+c+d;** callfunc.c

**}**

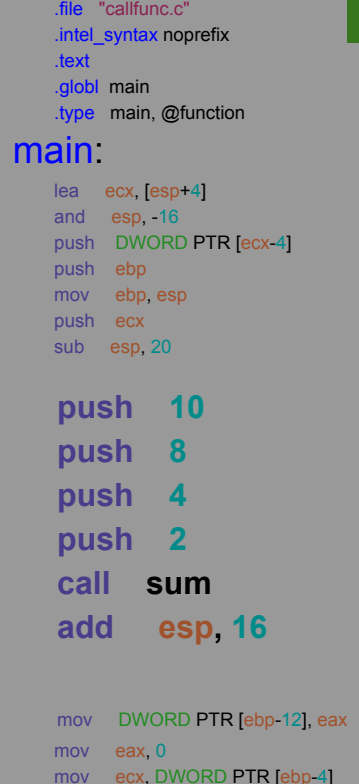

leave

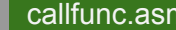

 $lea$  esp,  $[ecx-4]$ ret

**sum:**

 $201$ 

 .size main, .-main .globl sum

#### callfunc.asm (cont.)

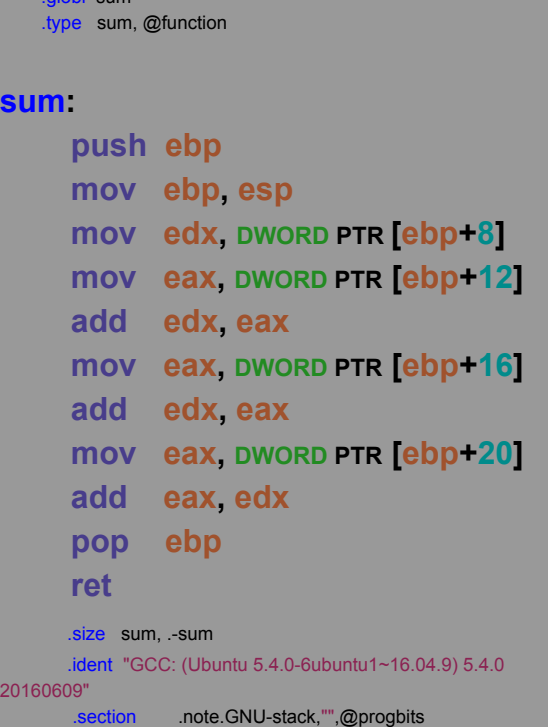

callfunc.c

**int sum(int,int,int,int); int main() { int c; c = sum(2,4,8,10); return 0;**

**}**

**}**

**#include <stdio.h>**

**int sum(int a, int b, int c, int d) { return a+b+c+d;**

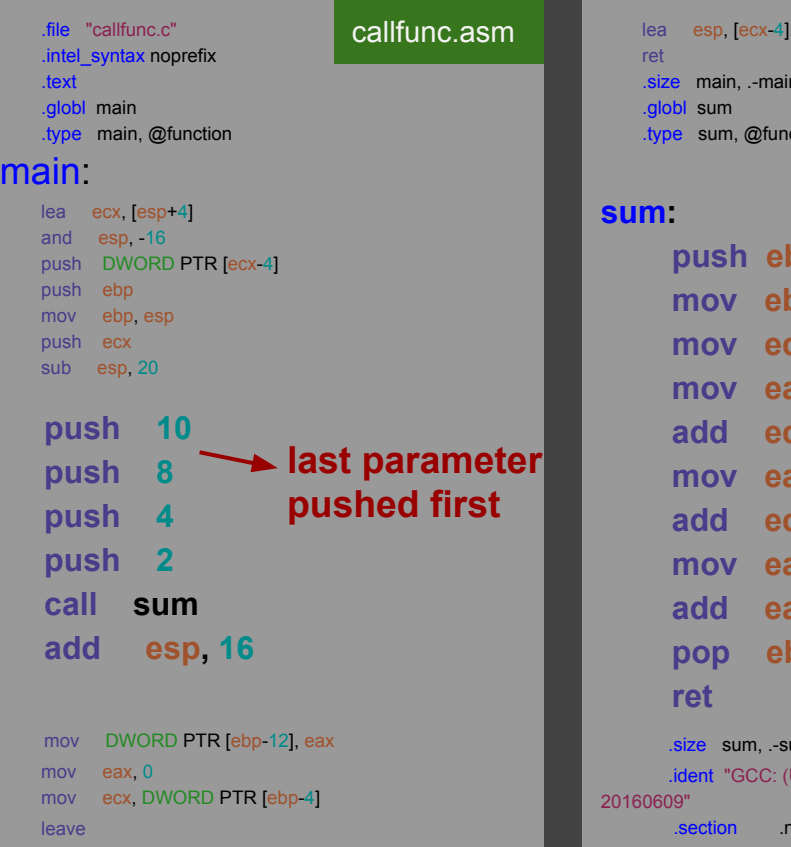

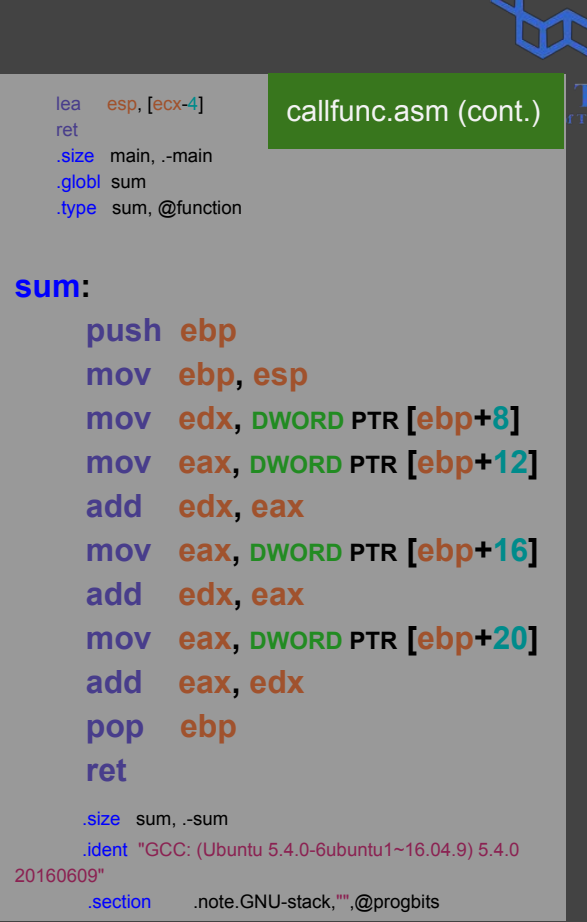

**#include <stdio.h> int sum(int,int,int,int); int main() { int c; c = sum(2,4,8,10); return 0; } int sum(int a, int b, int c, int d) { return a+b+c+d; }** callfunc.c

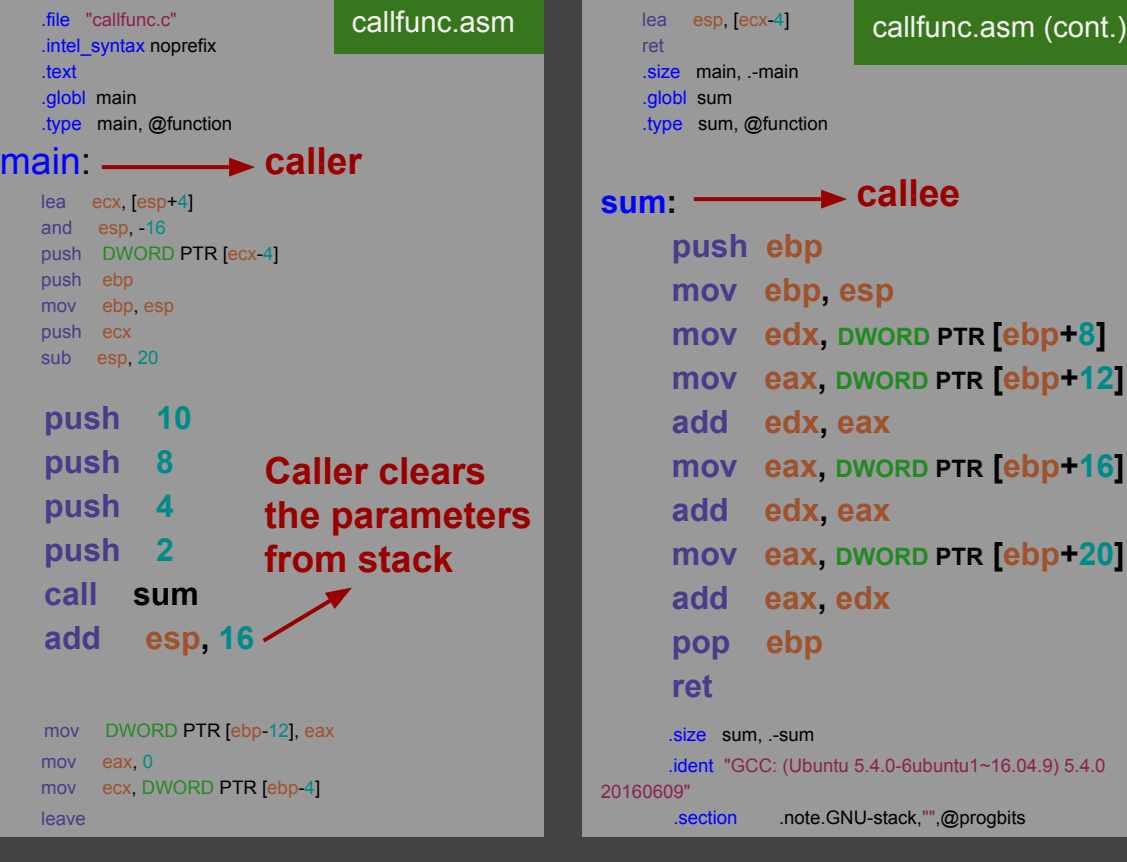

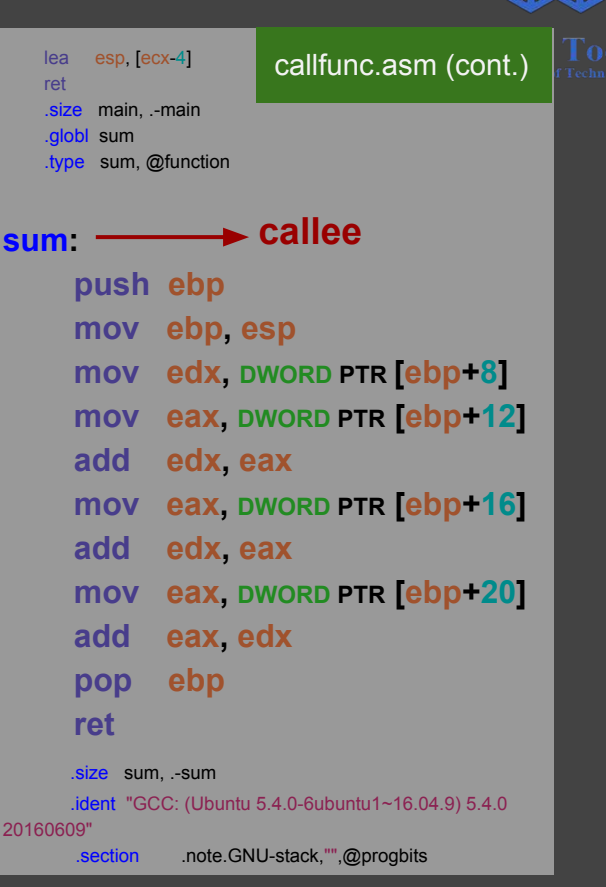

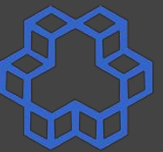

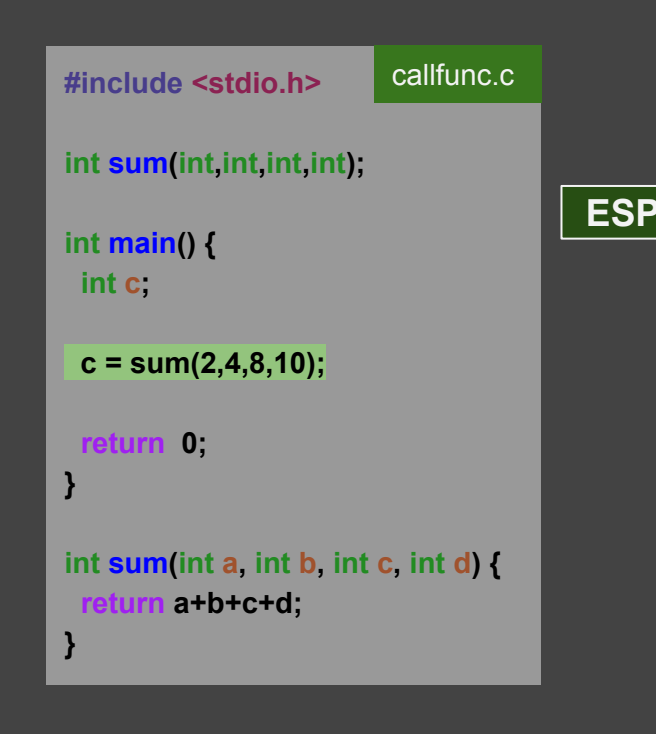

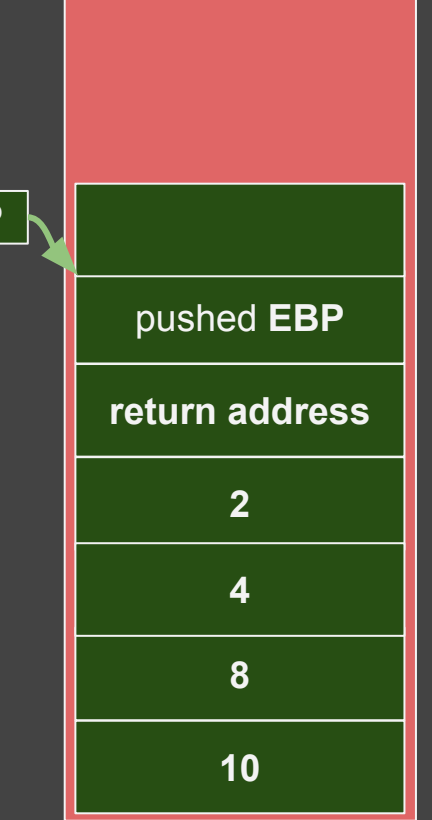

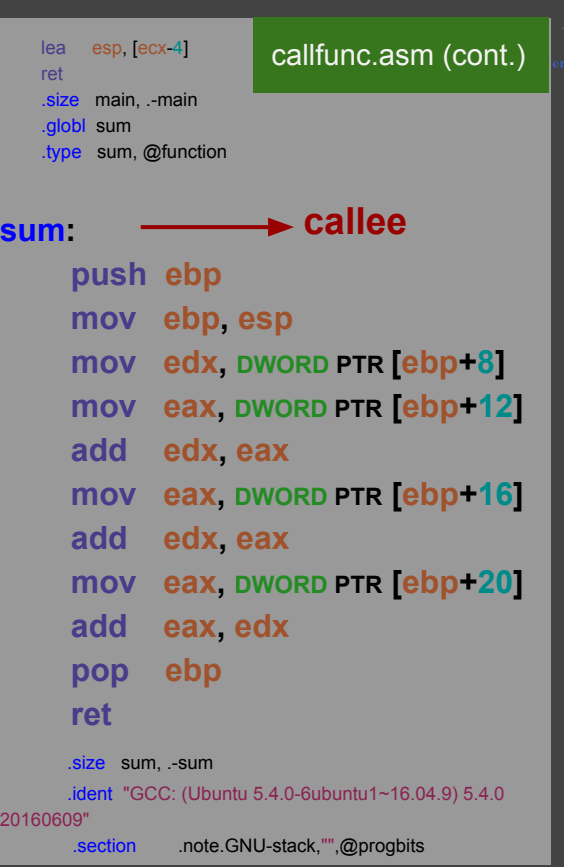

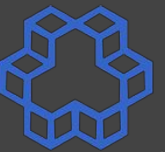

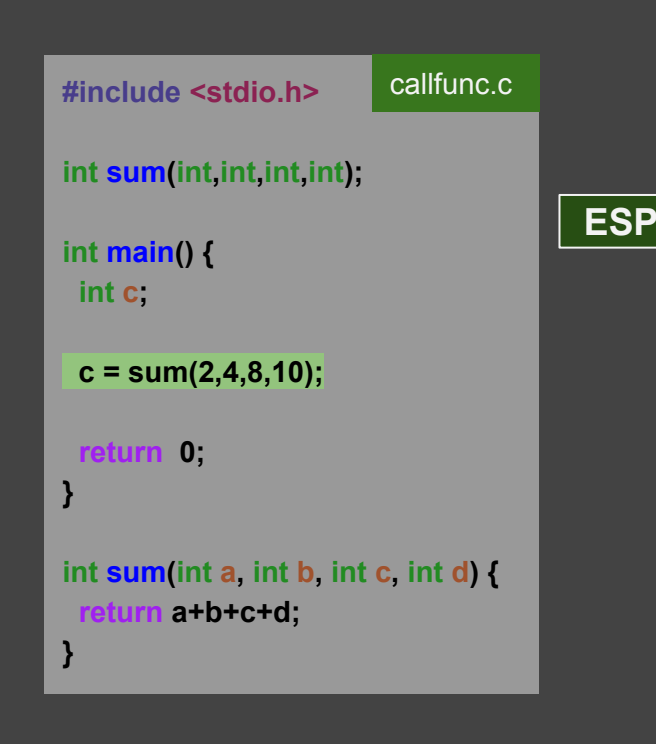

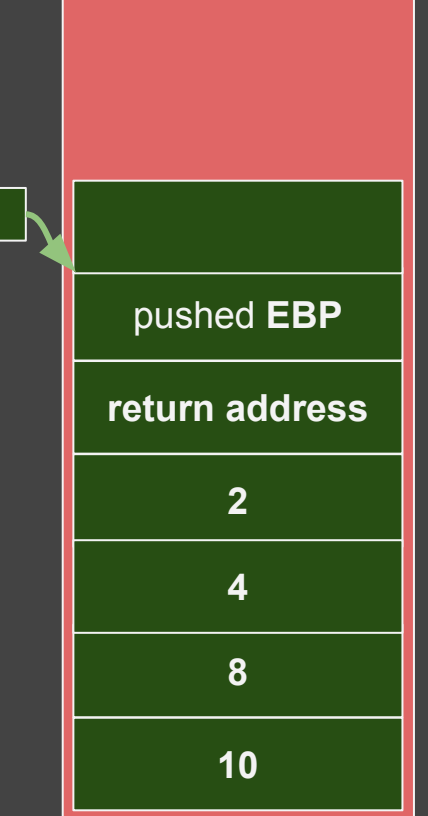

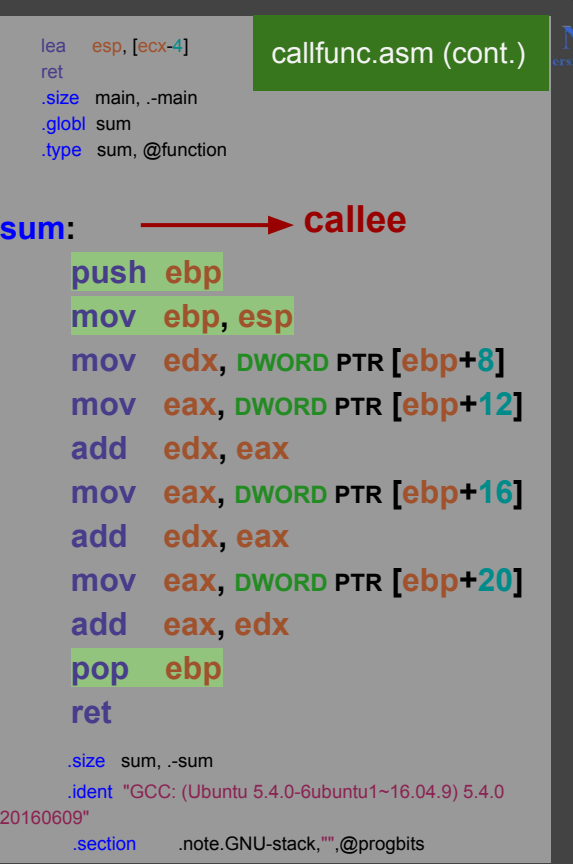

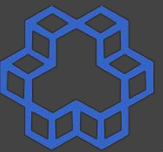

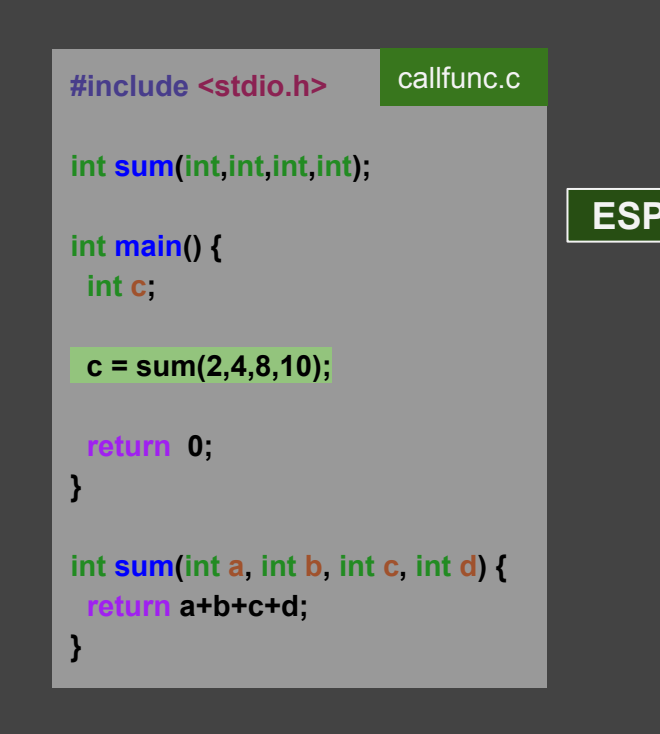

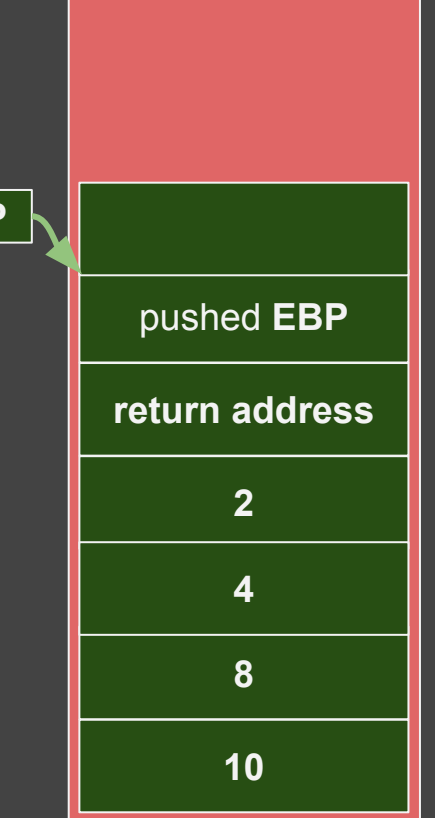

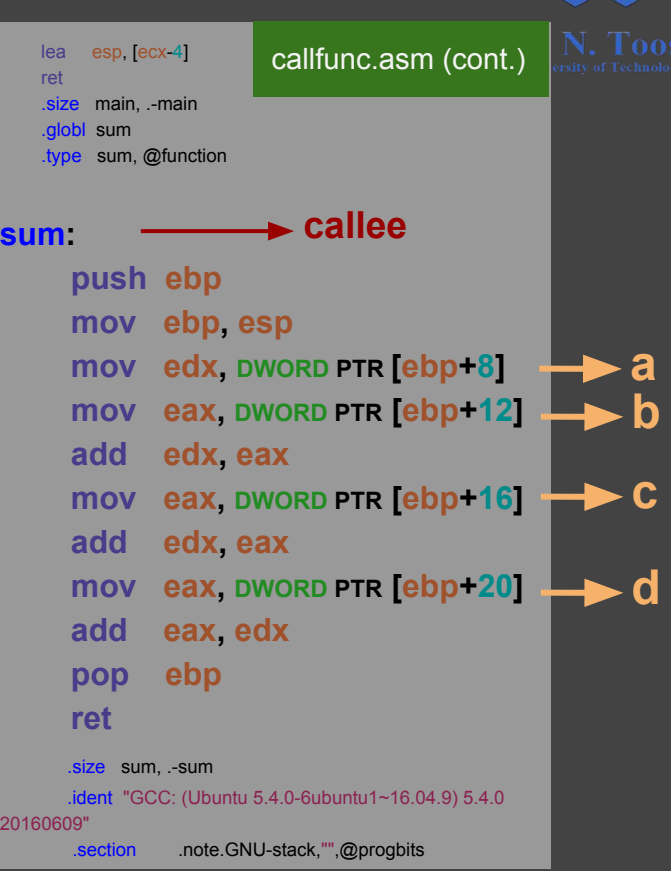

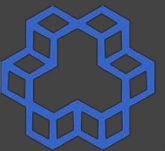

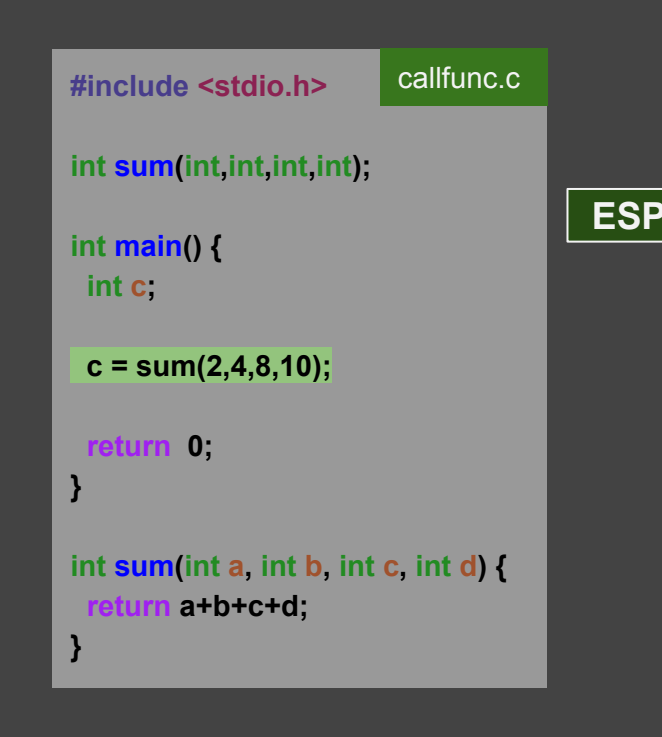

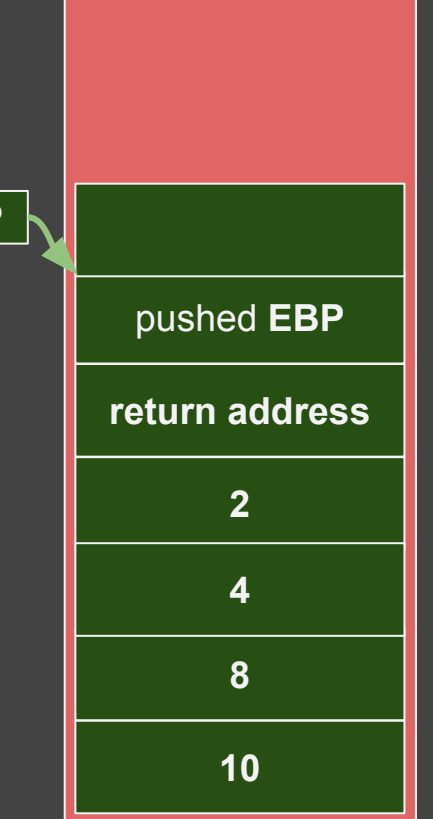

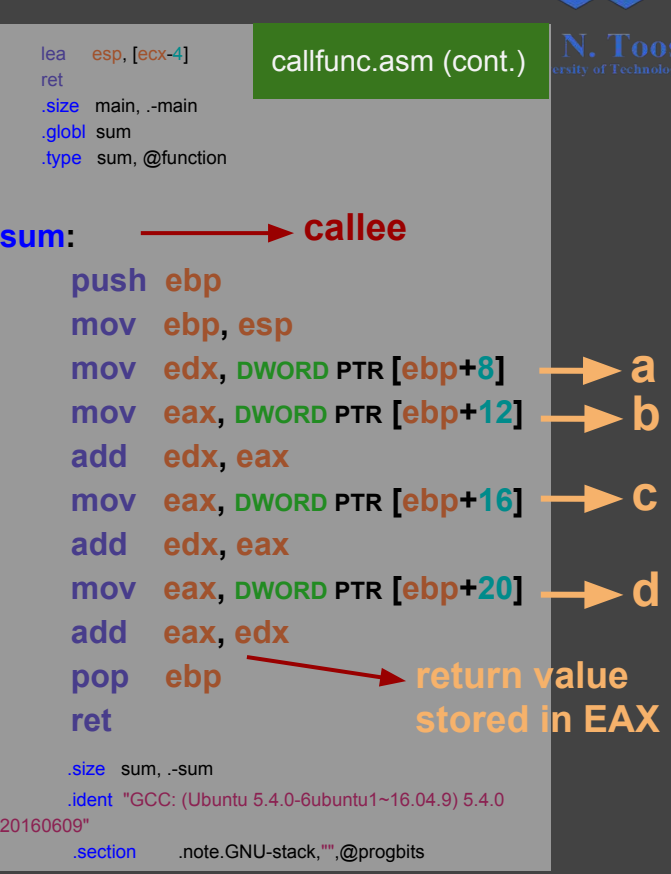

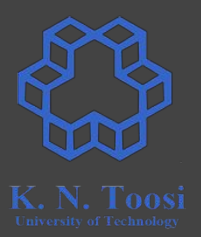

- CDECL (C Declaration): default C convention
- STDCALL
- FASTCALL
- etc.
- For gcc-supported calling conventions look at
	- <https://gcc.gnu.org/onlinedocs/gcc/x86-Function-Attributes.html>
- For x86 calling conventions look at
	- o https://en.wikipedia.org/wiki/X86 calling conventions
	- [https://en.wikibooks.org/wiki/X86\\_Disassembly/Calling\\_Conventions](https://en.wikibooks.org/wiki/X86_Disassembly/Calling_Conventions)

#### **Second form of RET**

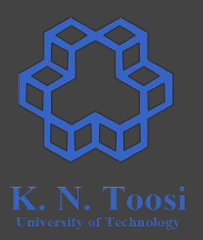

#### **ret immed**

● returns to the caller and pops immed bytes off the stack.

# **C Calling Conventions: Example**

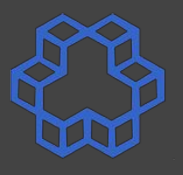

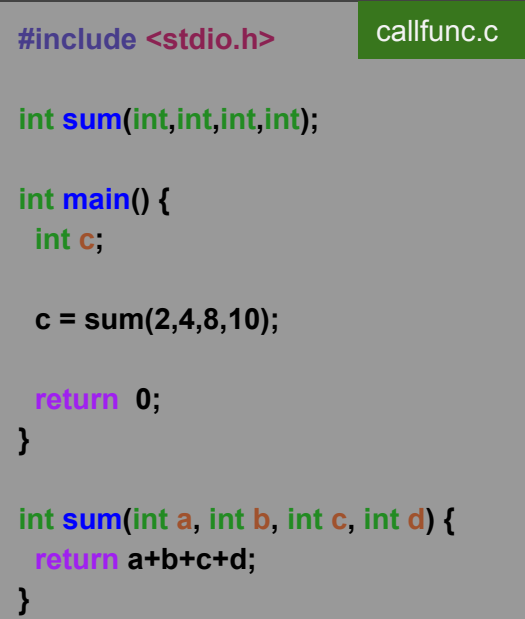

cdecl (default C convention) stdcall convention

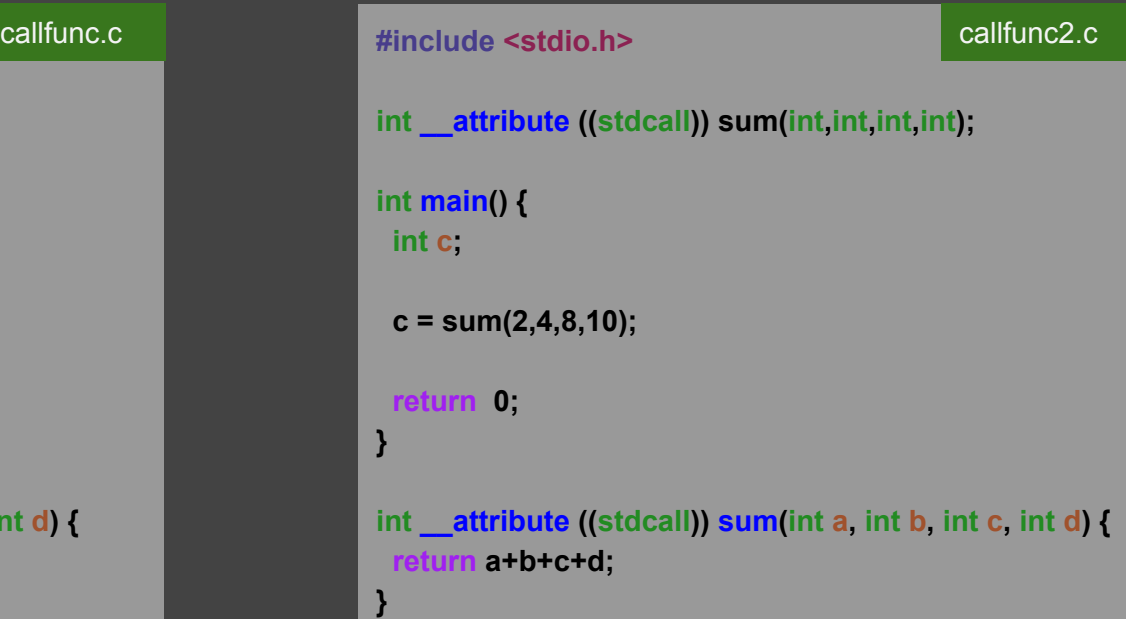

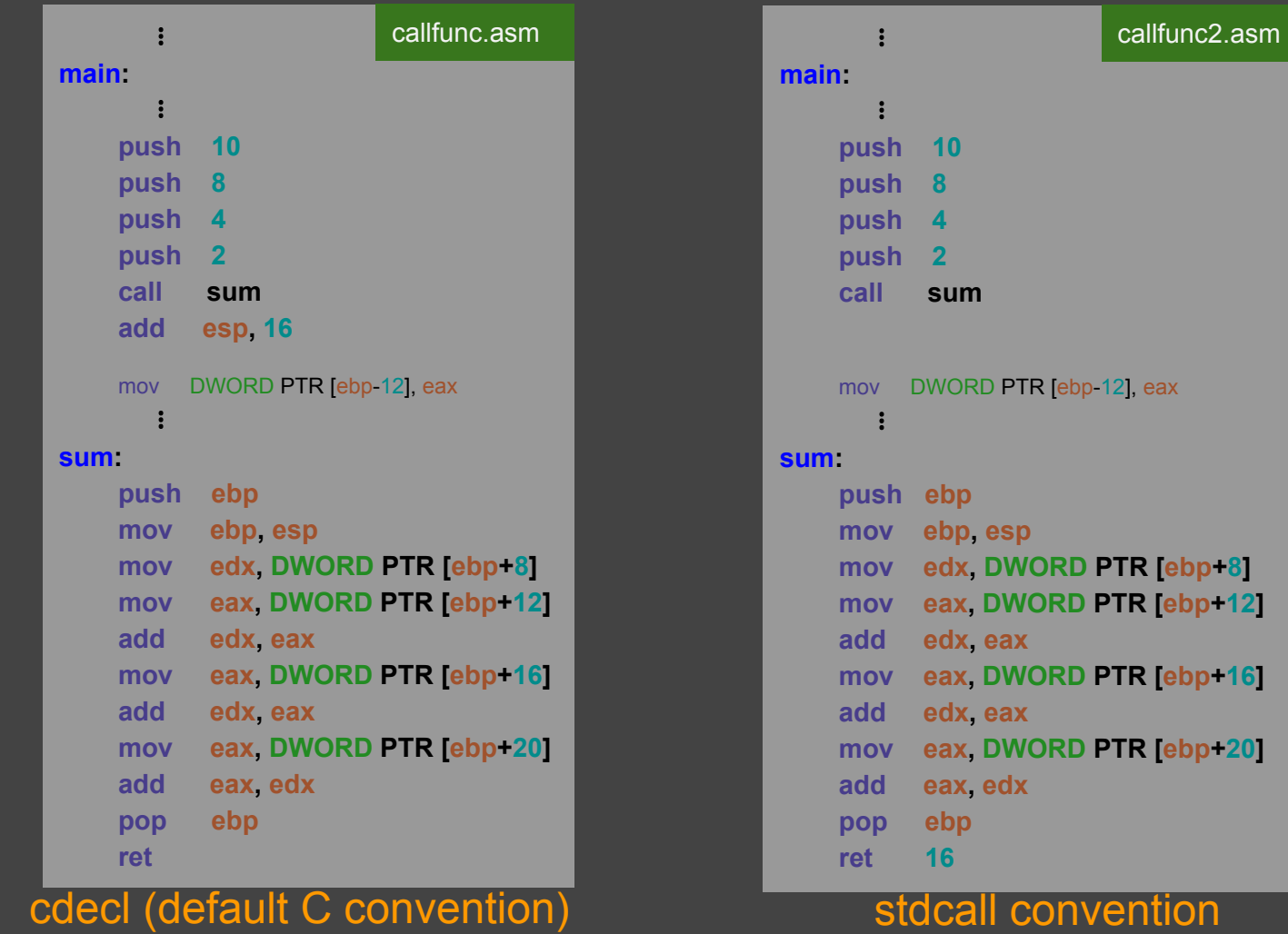

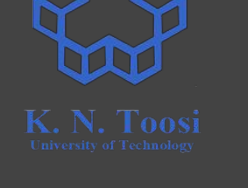

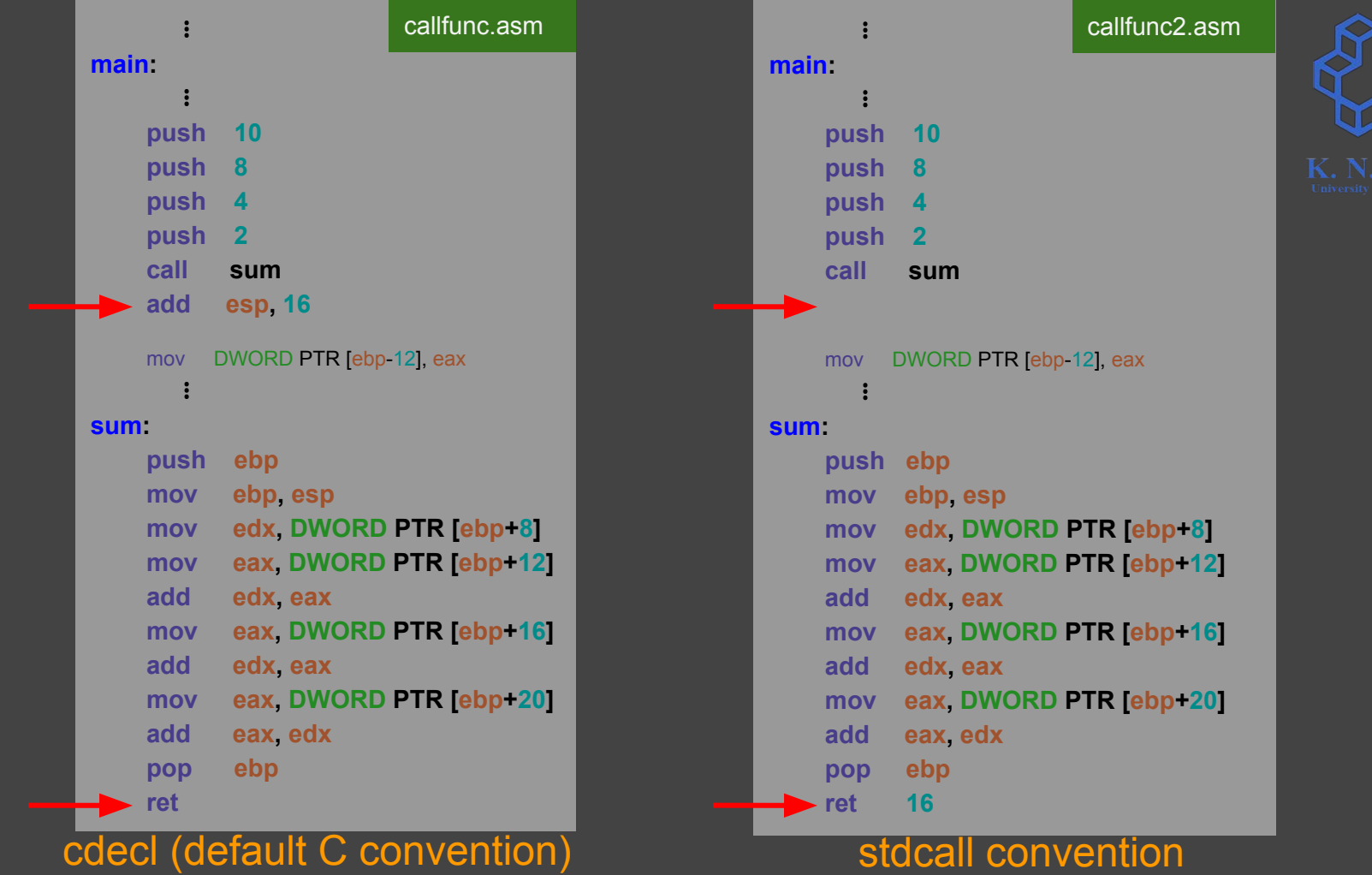

 $\sum_{i=1}^N$ 

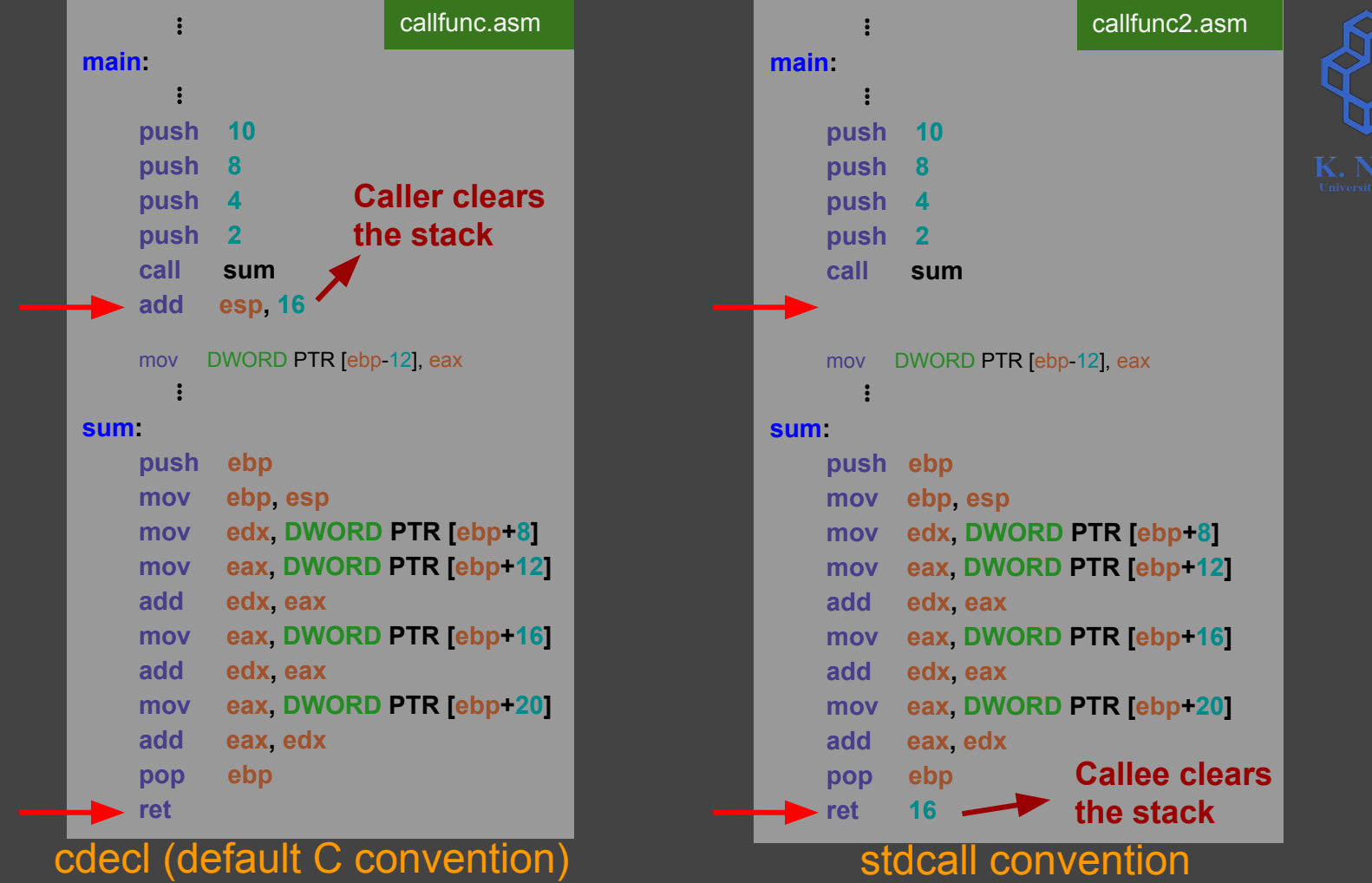

 $\sum_{i=1}^N$ 

### **x86-64 C Calling Conventions**

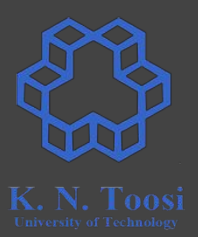

- Very different from 32-bit conventions
- Look at
	- o https://en.wikipedia.org/wiki/X86 calling conventions#x86-64 calling conventions
	- o <https://aaronbloomfield.github.io/pdr/book/x86-64bit-ccc-chapter.pdf>

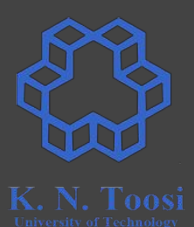

● Use registers

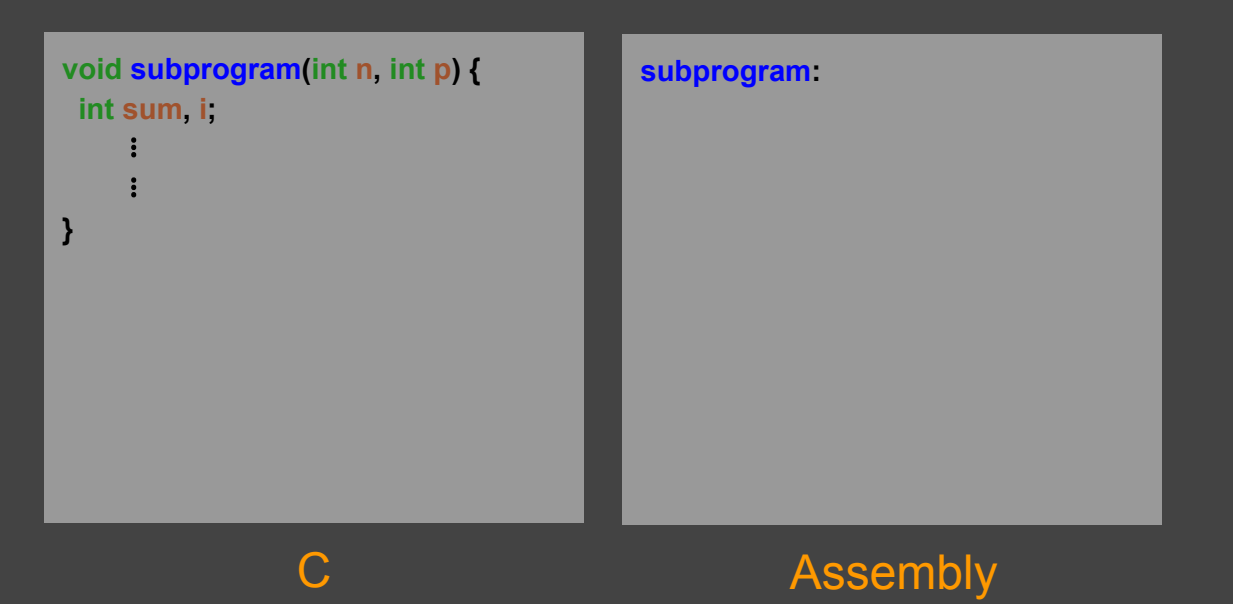

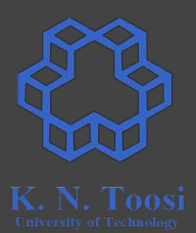

- Use registers
- 

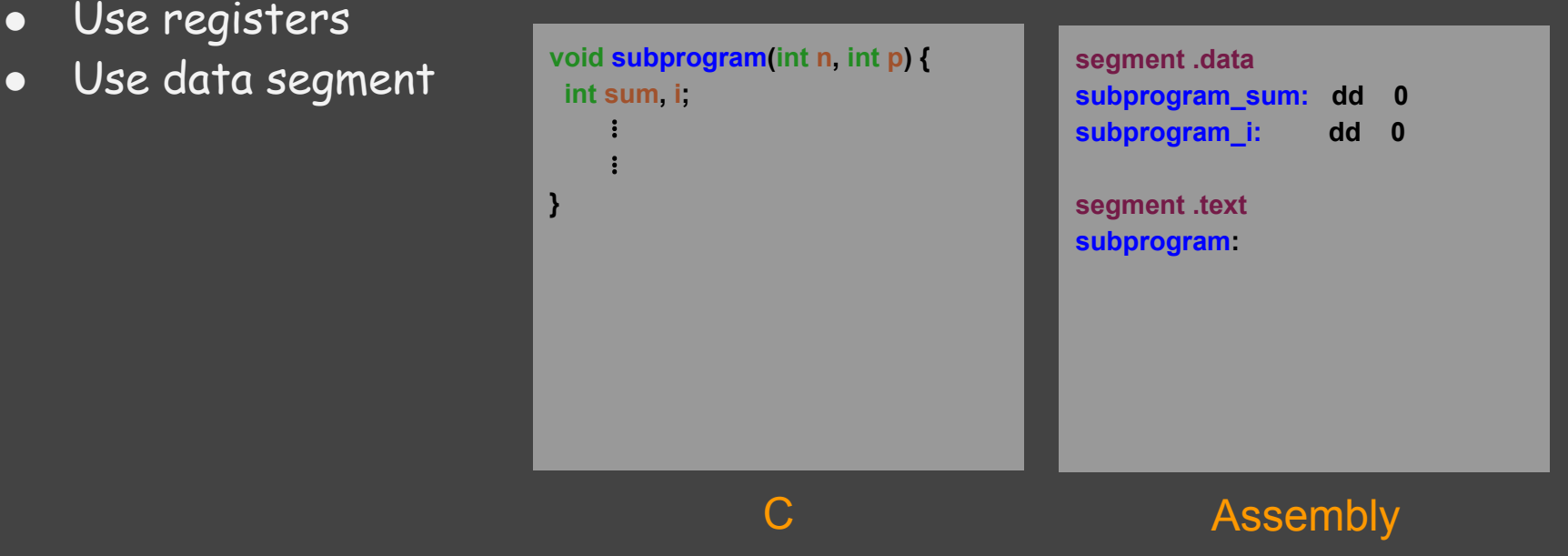

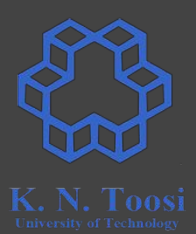

- Use registers
- Use data segment
	- Global Variables

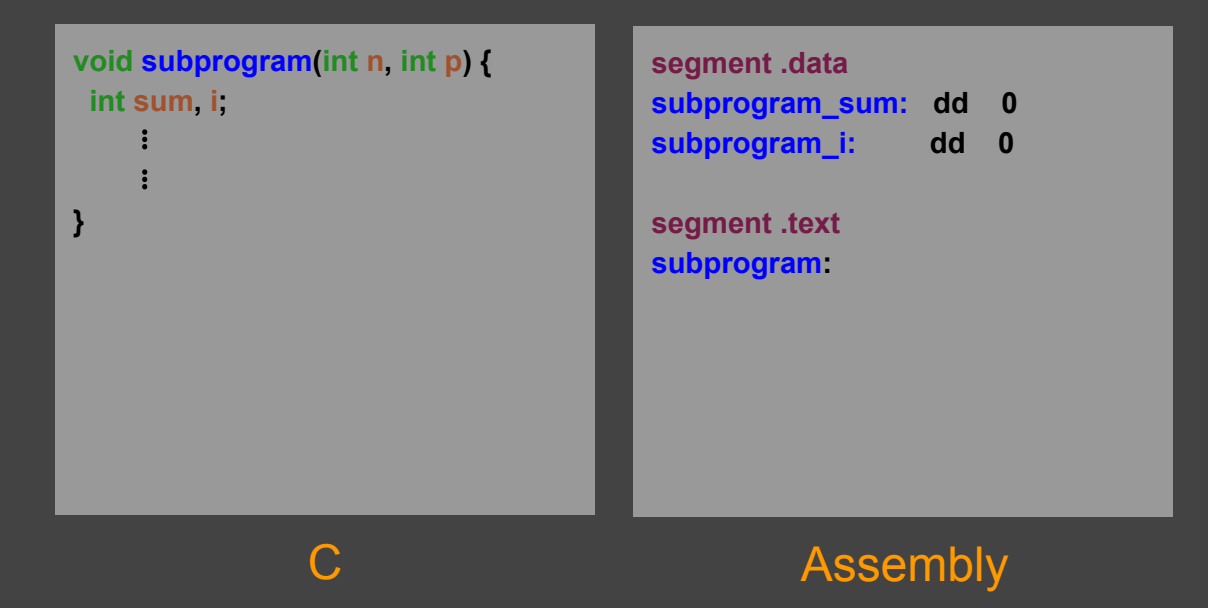

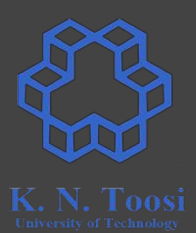

- Use registers
- Use data segment
	- Global Variables
	- Static Variables

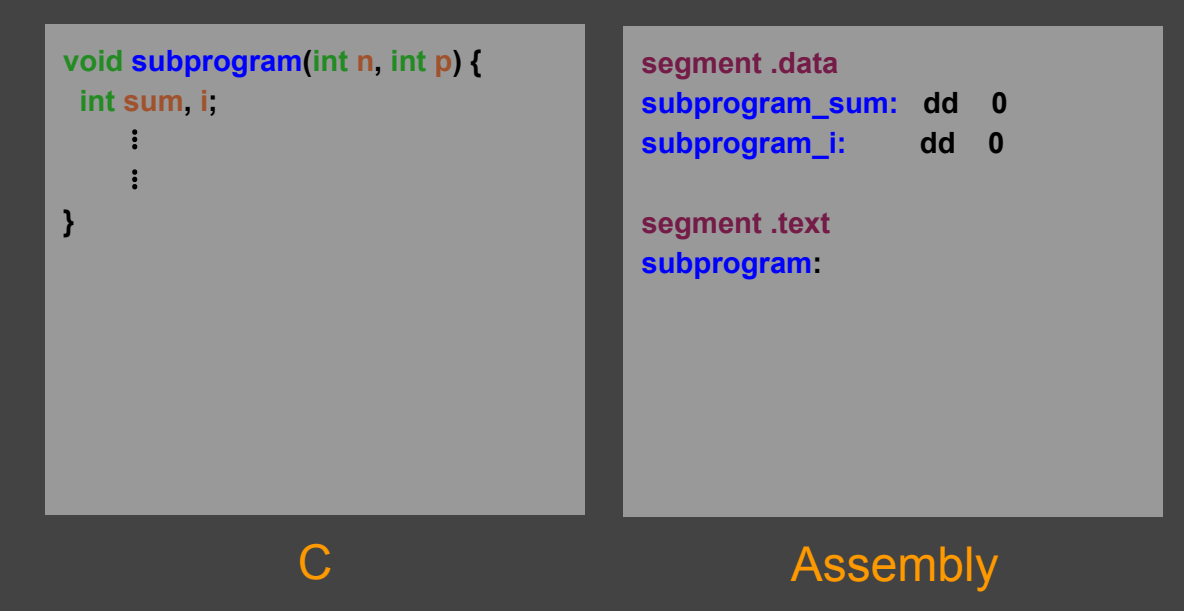

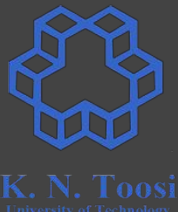

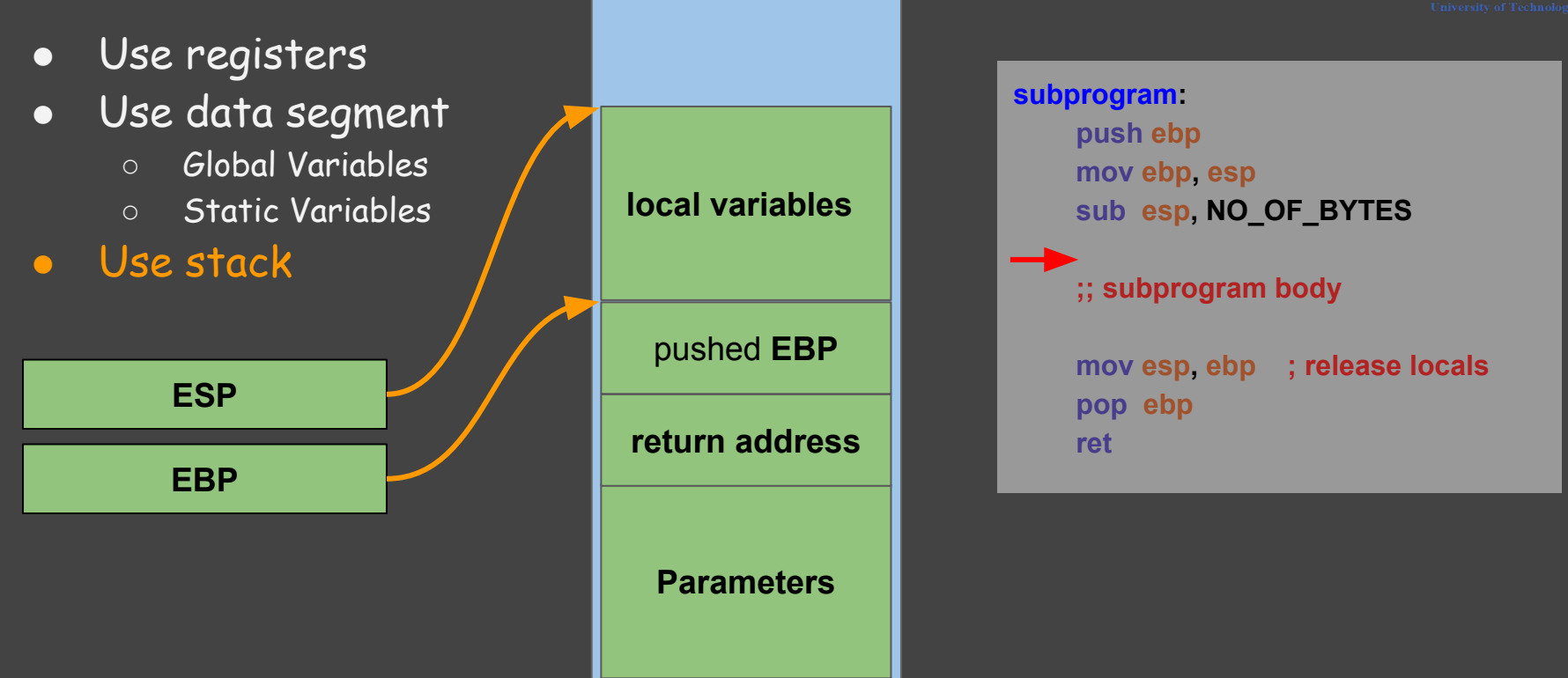

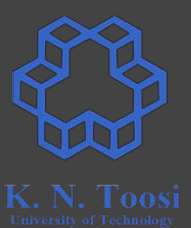

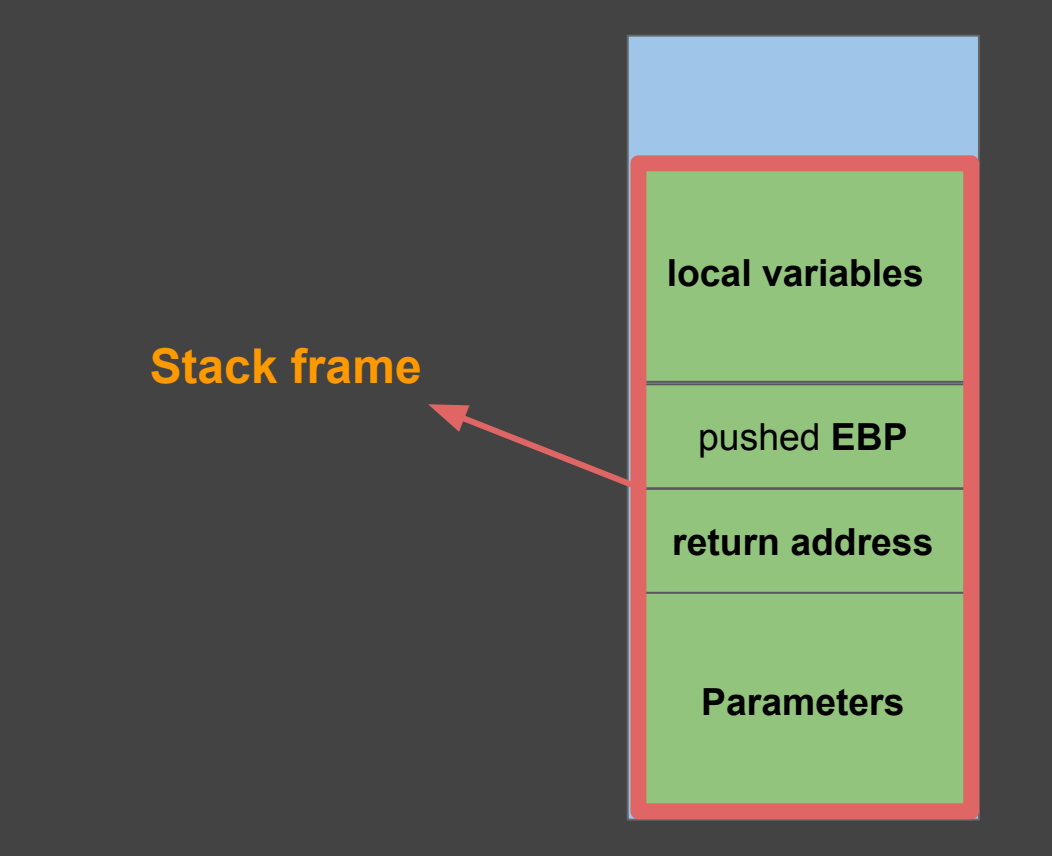

#### **Practice #include <stdio.h>**

**void store\_sum(int, int\*); int a; int main() { store\_sum(10, &a); printf("%d\n", a); return 0; } void store\_sum(int n, int \*p) { int sum, i; sum = 0; for (i = 1; i <= n; i++) sum += i; \*p = sum; }** store\_sum.c

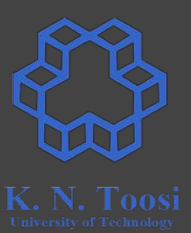

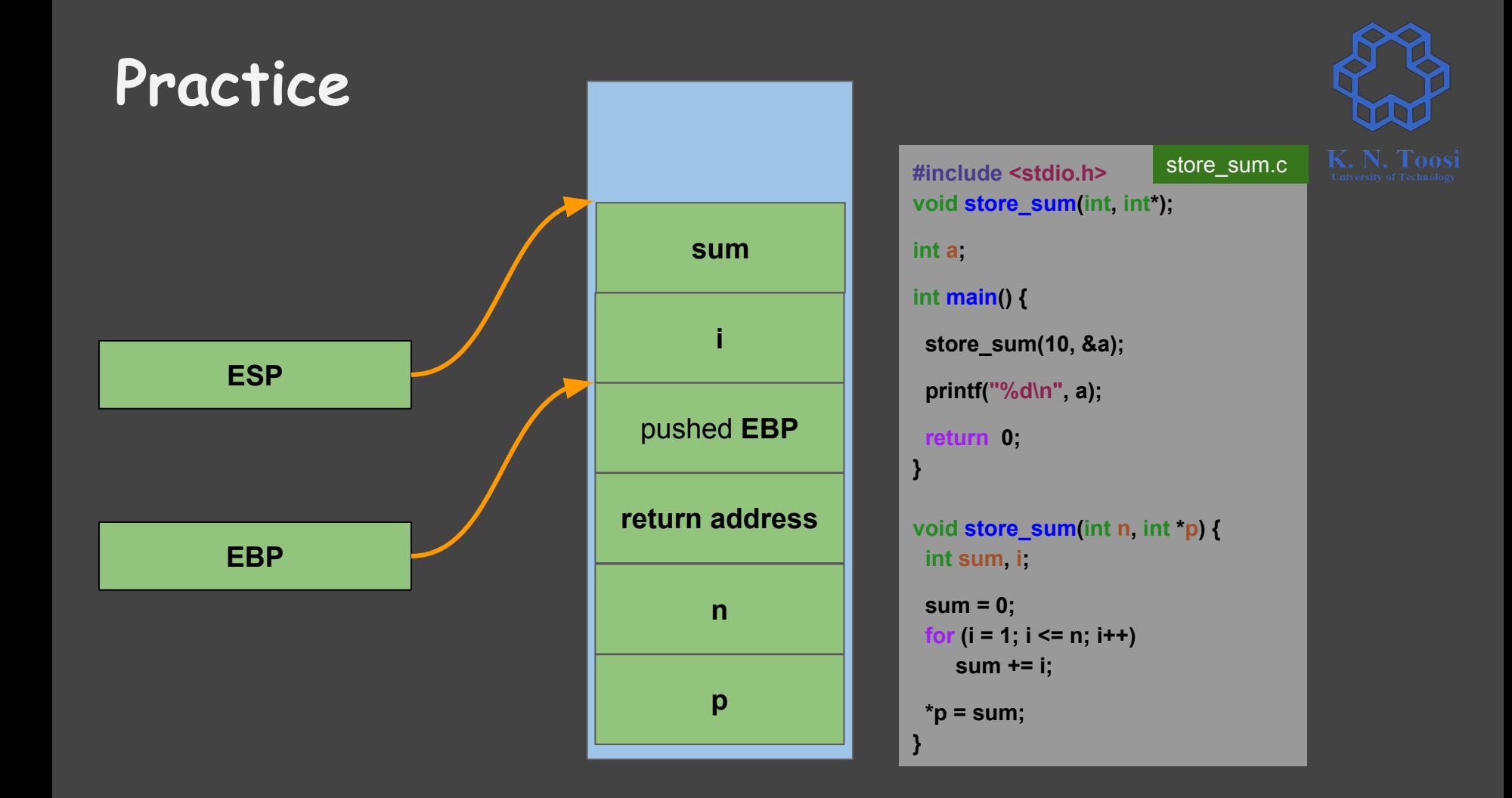

#### **Practice**

**#include <stdio.h> void store\_sum(int, int\*); int a; int main() { store\_sum(10, &a); printf("%d\n", a); return 0; } void store\_sum(int n, int \*p) { int sum, i; sum = 0; for (i = 1; i <= n; i++) sum += i; \*p = sum; }** store\_sum.c

**asm\_main:**

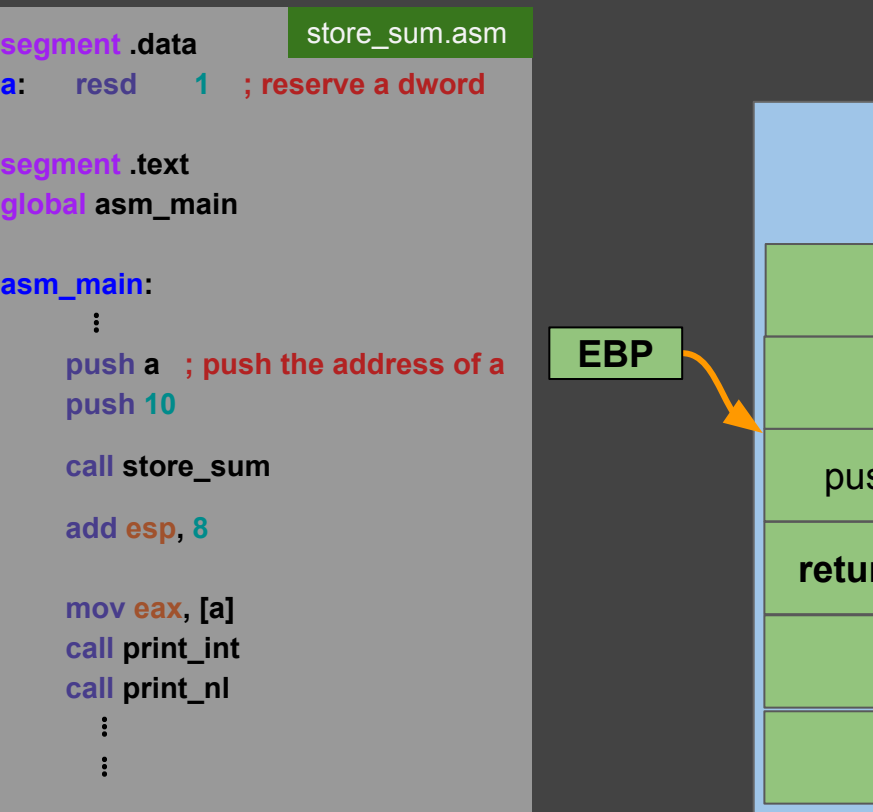

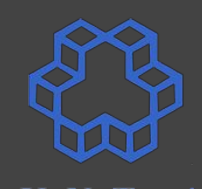

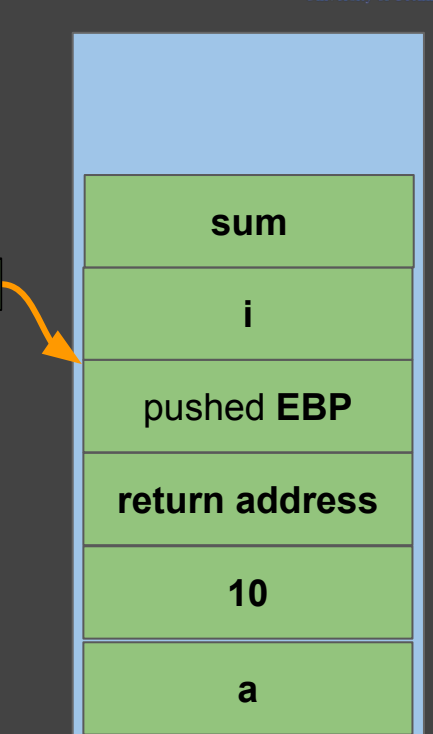
## **Practice**

**#include <stdio.h> void store\_sum(int, int\*); int a; int main() { store\_sum(10, &a); printf("%d\n", a); return 0; } void store\_sum(int n, int \*p) { int sum, i; sum = 0; for (i = 1; i <= n; i++) sum += i; \*p = sum;** store\_sum.c **budget** 

**asm\_main:**

**}**

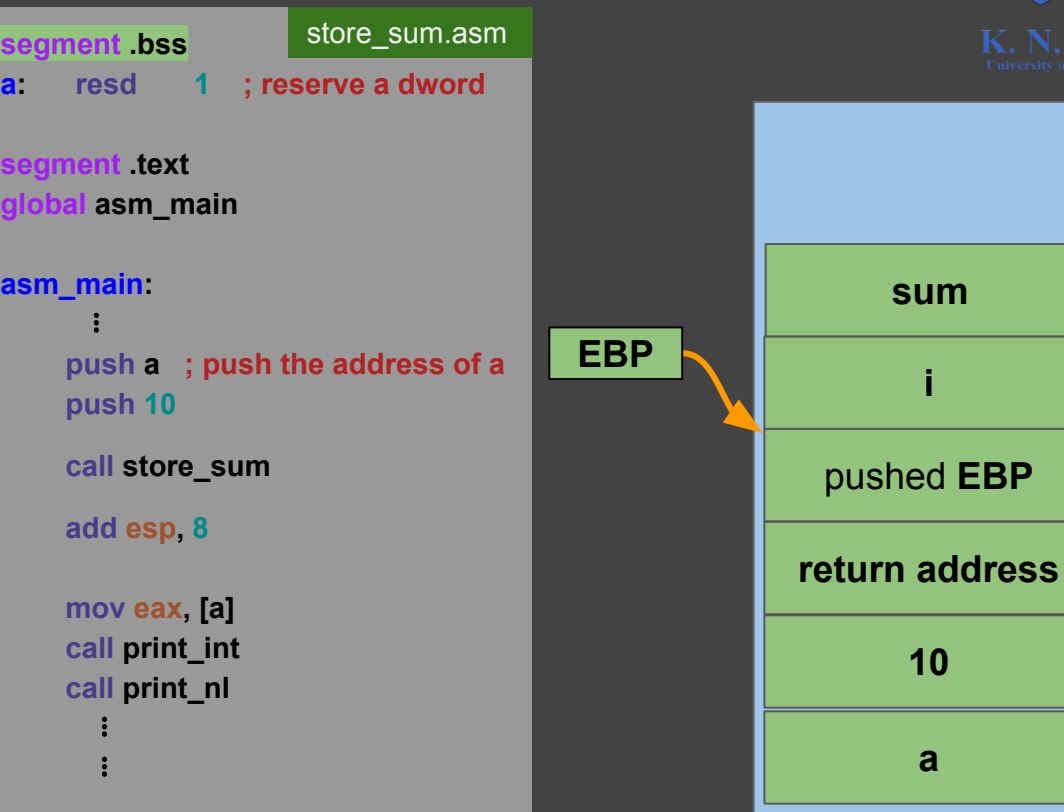

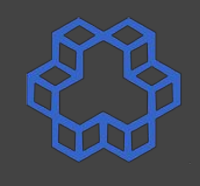

**10**

**a**

**i**

**#include <stdio.h> void store\_sum(int, int\*); int a; int main() { store\_sum(10, &a); printf("%d\n", a); return 0; } void store\_sum(int n, int \*p) { int sum, i; sum = 0; for (i = 1; i <= n; i++) sum += i; \*p = sum; }** store\_sum.c

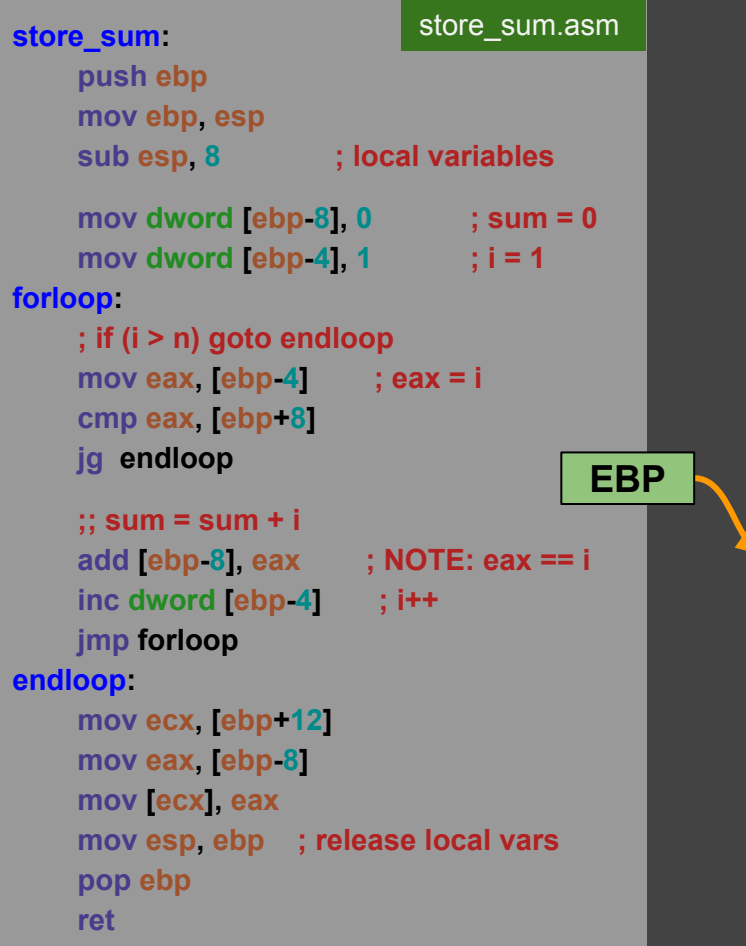

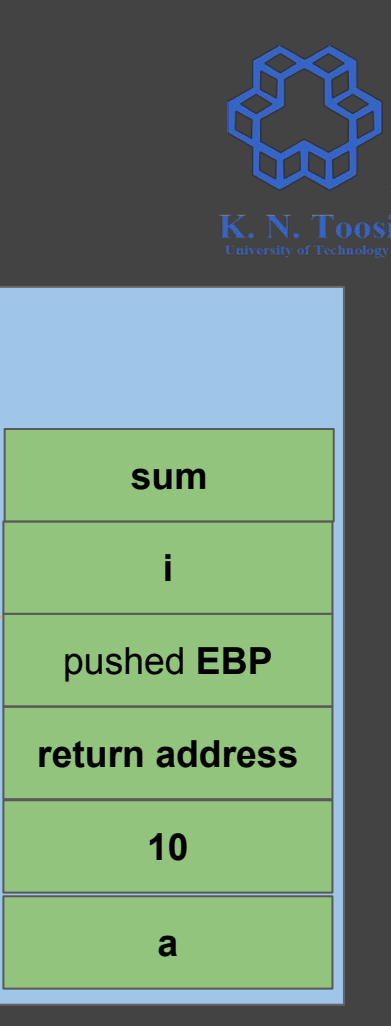

## **ENTER and LEAVE instructions**

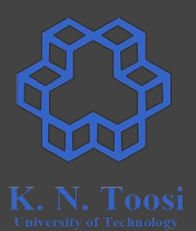

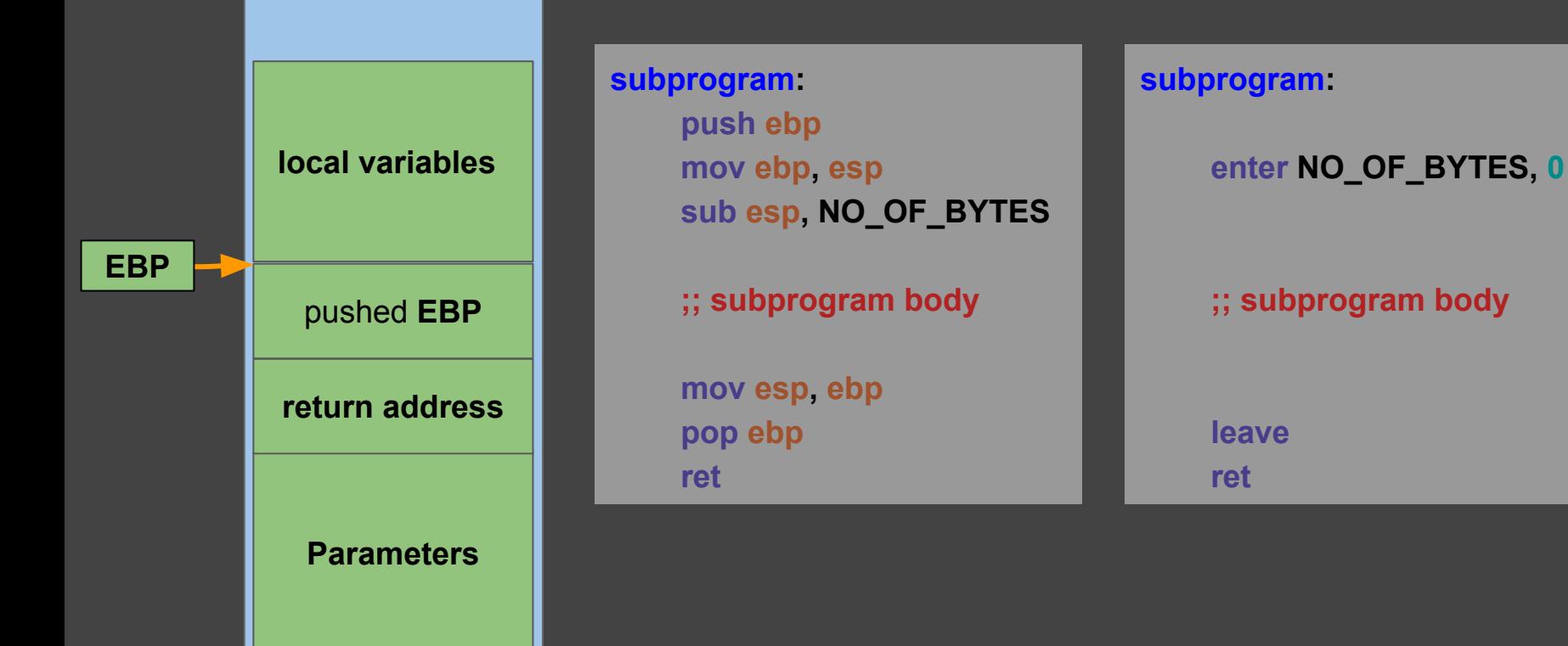

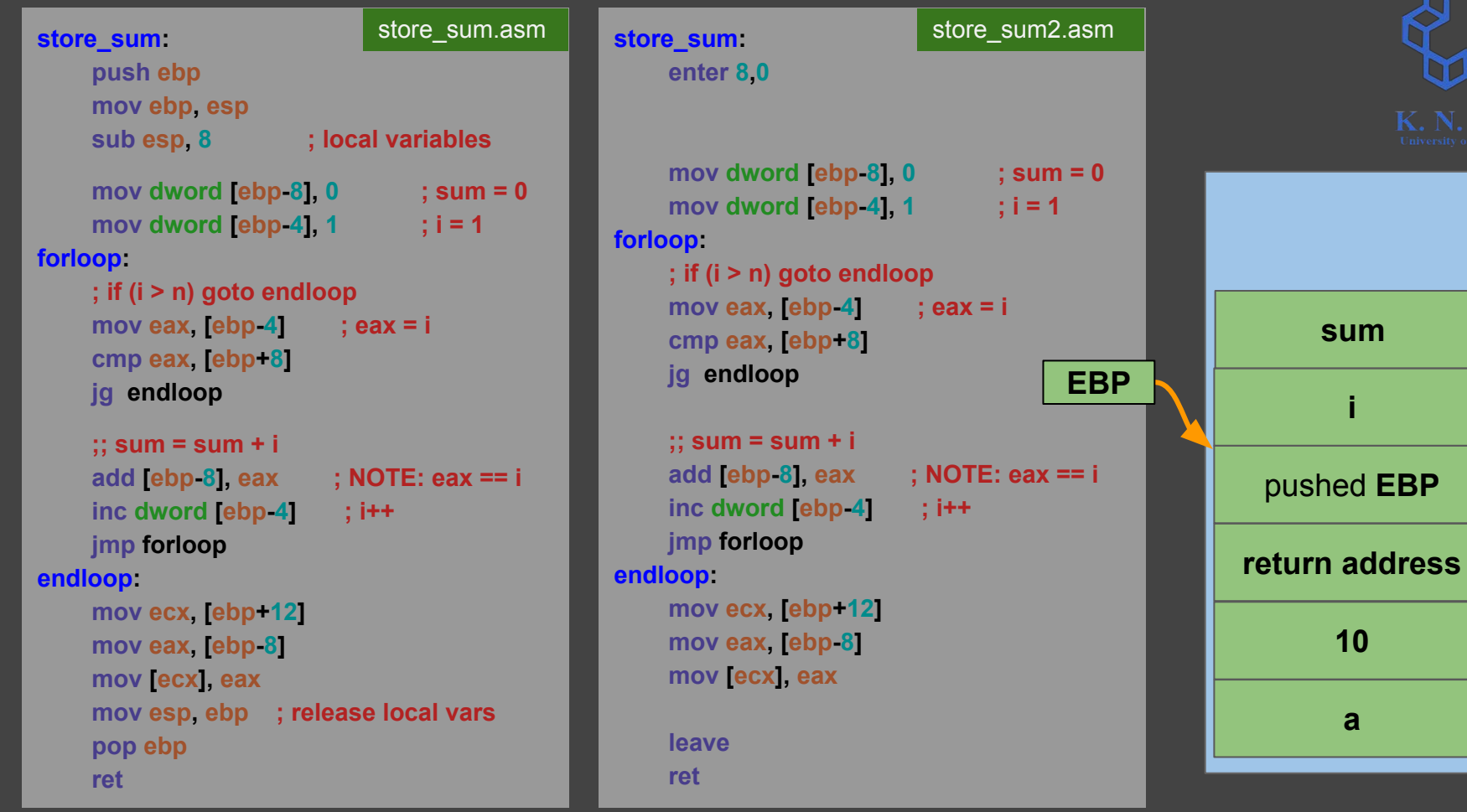